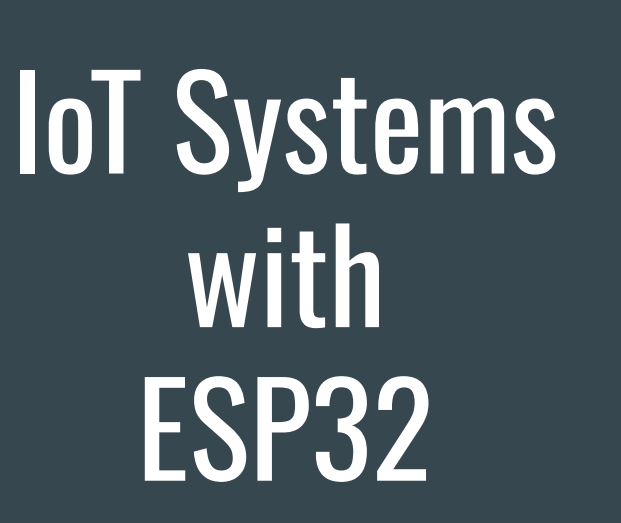

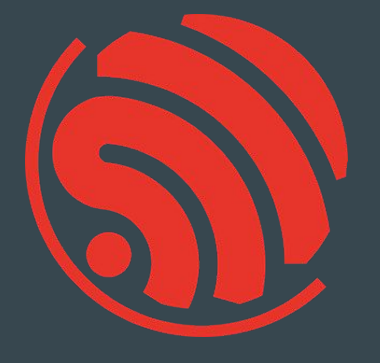

2024-03-15 FIT VUT - Brno

**[Juraj Michálek](https://georgik.rocks/) - [Espressif Systems](https://www.espressif.com/)** 

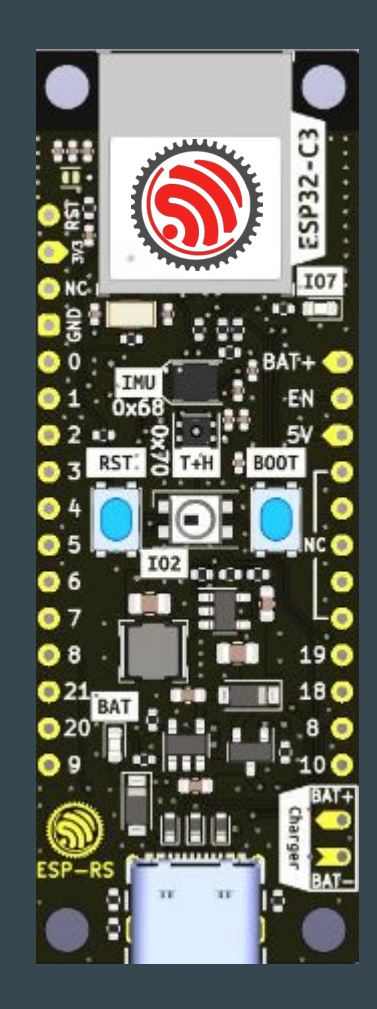

## What is your favorite?

Programming language Operating system Editor IDE Cloud provider

## Espressif System

Espressif Systems is a public multinational, fabless semiconductor company established in 2008, with offices in China, the Czech Republic, India, Singapore and Brazil.

Espressif Leads the IoT Chip Market with Over 1 Billion Global Shipments

ESP8266 - introduces WiFi ESP32, ESP32-S - Xtensa cores ESP32-C, H, P series - RISC-V cores

Open source: <https://github.com/espressif>

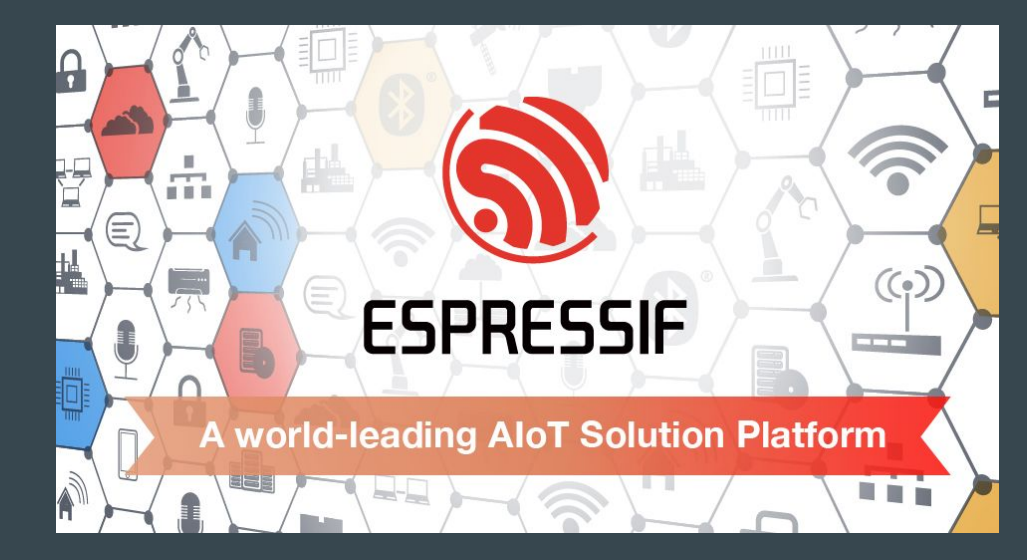

## C/C++, Rust - Open source

C/C++ - 229 repositories at <https://github.com/espressif>

- 12 200+ starts ESP-IDF
- Espressif Iot Development Framework (CMake based)
- Rust 51 repositories at<https://github.com/esp-rs/>
	- 500+ starts esp-hal

Arduino -<https://github.com/espressif/arduino-esp32>

- 12 300+ stars

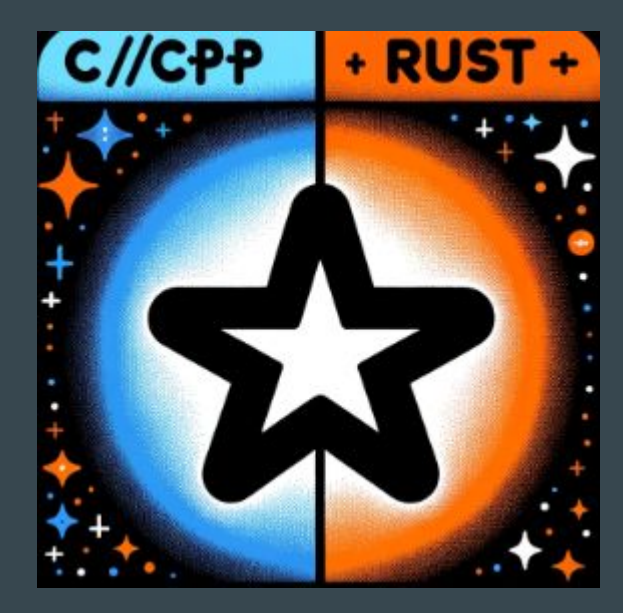

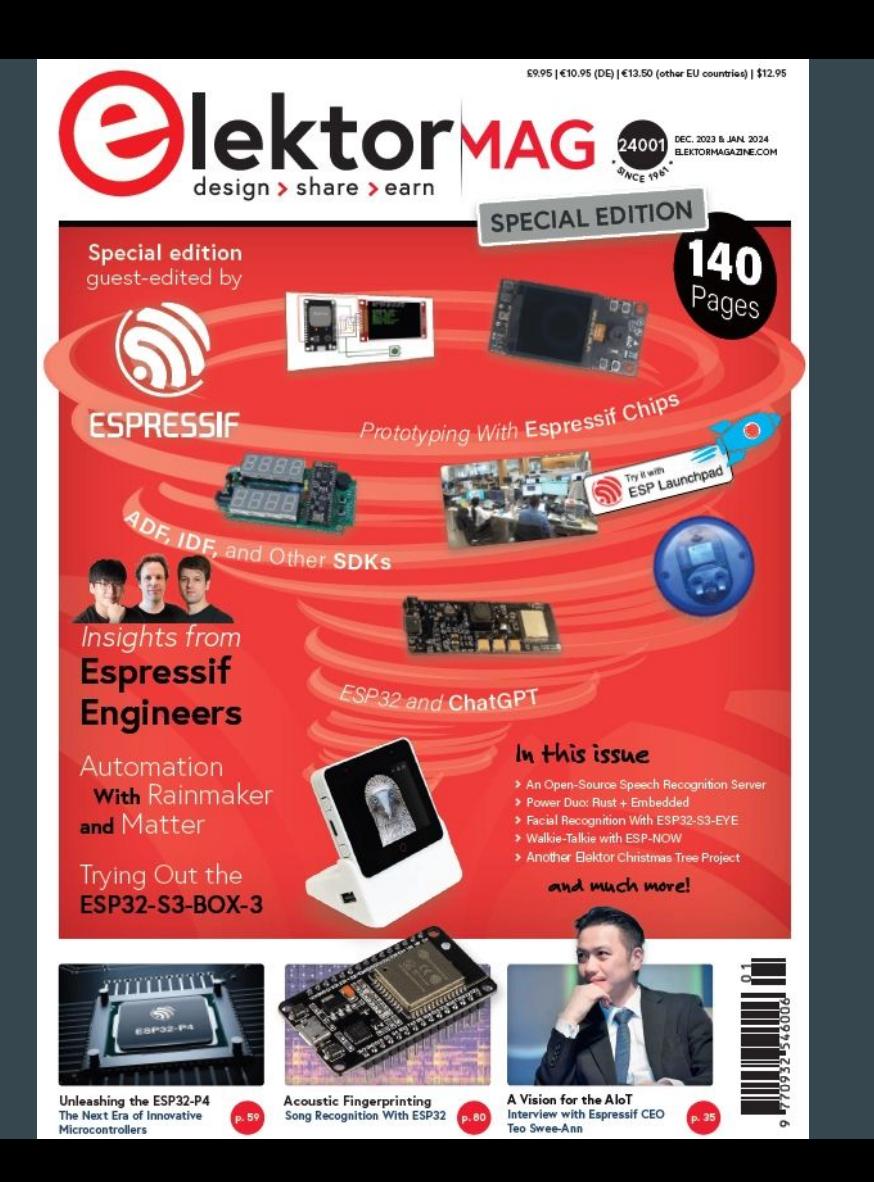

## Elektor Mag

#### Special Guest Edition

#### [https://www.elektor.com/products/elektor-s](https://www.elektor.com/products/elektor-special-espressif-guest-edition-2023-pdf-en) [pecial-espressif-guest-edition-2023-pdf-en](https://www.elektor.com/products/elektor-special-espressif-guest-edition-2023-pdf-en)

## Wearables

The Ultimate Guide to Informed Wearable Technology

- book:<https://packt.link/01VBv>

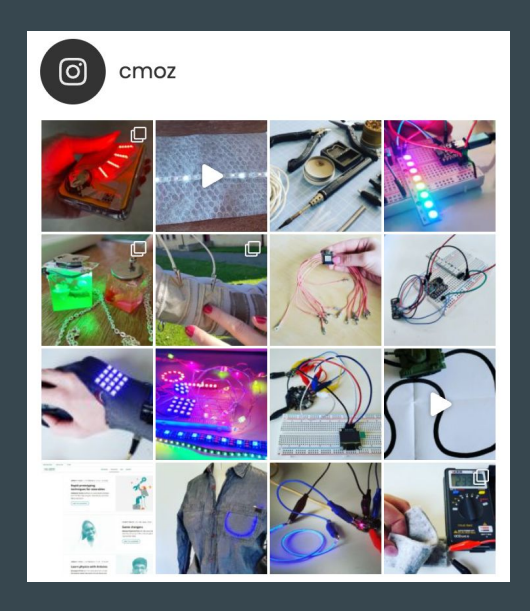

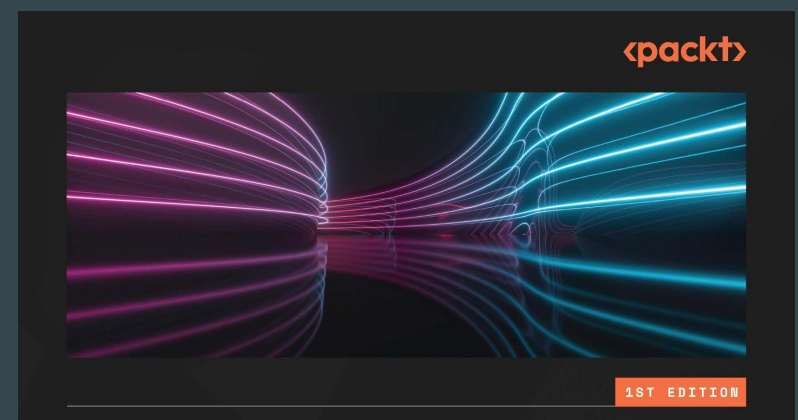

#### **The Ultimate Guide** to Informed **Wearable Technology**

A hands-on approach for creating wearables from prototype to purpose using Arduino systems

**CHRISTINE FARION** 

## Developing IoT Projects with ESP32

[https://blog.espressif.com/book-revie](https://blog.espressif.com/book-review-developing-iot-projects-with-esp32-2nd-edition-facdef7545bb) [w-developing-iot-projects-with-esp32](https://blog.espressif.com/book-review-developing-iot-projects-with-esp32-2nd-edition-facdef7545bb) [-2nd-edition-facdef7545bb](https://blog.espressif.com/book-review-developing-iot-projects-with-esp32-2nd-edition-facdef7545bb)

# **Developing IoT Projects** with ESP32

Discover the IoT development ecosystem with ESP32 to create production-grade smart devices

**Second Edition** 

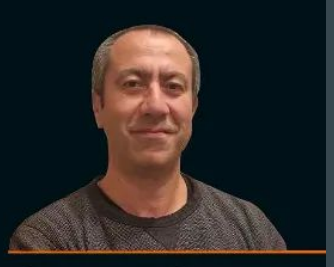

<packt>

**Vedat Ozan Oner** 

## MicroPython Projects

[https://www.packtpub.com/product/microp](https://www.packtpub.com/product/micropython-projects/9781789958034) [ython-projects/9781789958034](https://www.packtpub.com/product/micropython-projects/9781789958034)

## MicroPython **Projects**

A do-it-yourself quide for embedded developers to build a range of applications using Python

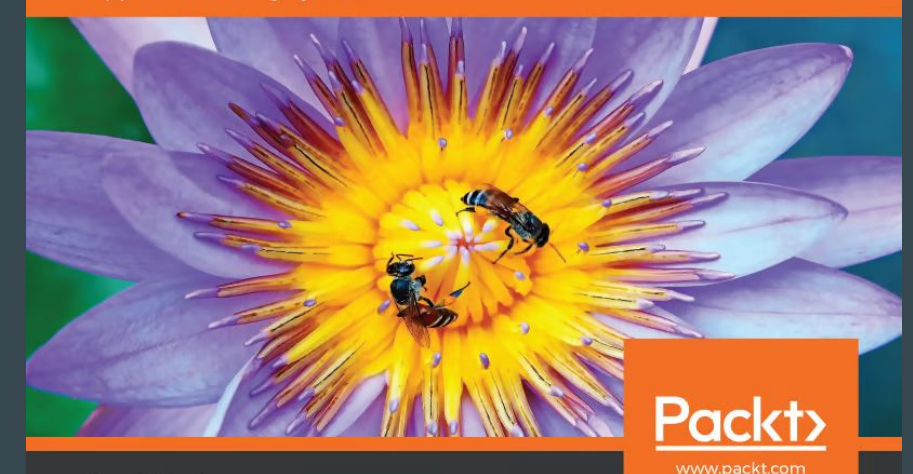

Jacob Beningo

## ESP32-C3 Wireless Adventures a Comprehensive Guide to IoT

#### [https://espressif.github.io/esp32-c3](https://espressif.github.io/esp32-c3-book-en/) [-book-en/](https://espressif.github.io/esp32-c3-book-en/)

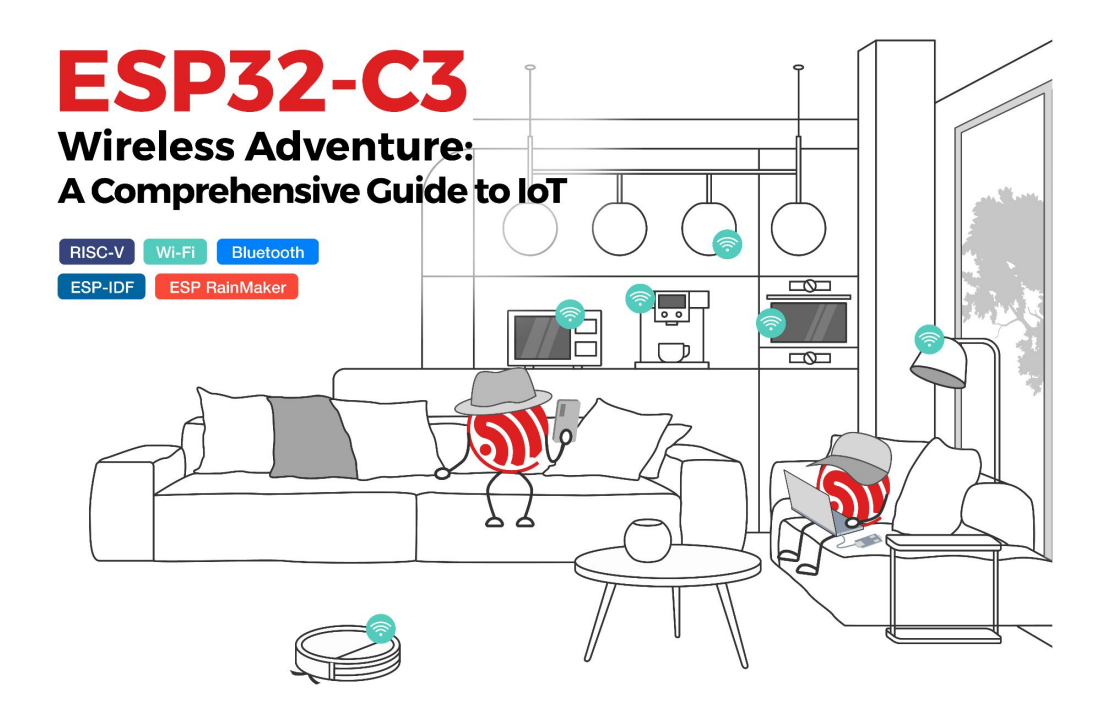

## More books about ESP32

#### <https://www.espressif.com/en/ecosystem/community-engagement/books>

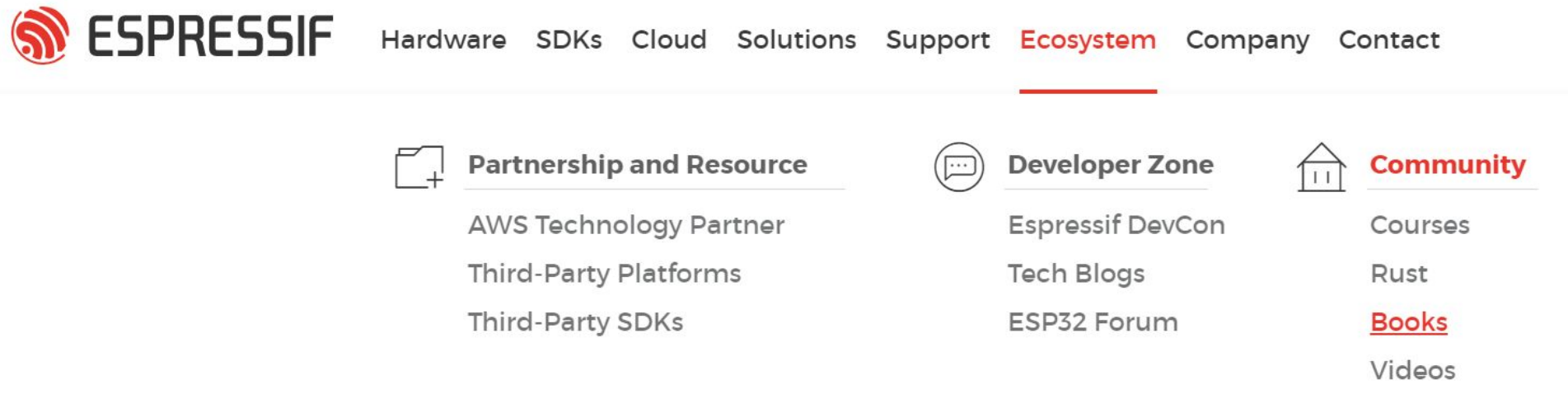

Projects

## Designing Open Hardware - esp-rust-board

KiCad templates

<https://github.com/esp-rs/esp-rust-board>

ESP32-C3-DevKit-RUST-1

<https://www.espressif.com/en/products/devkits>

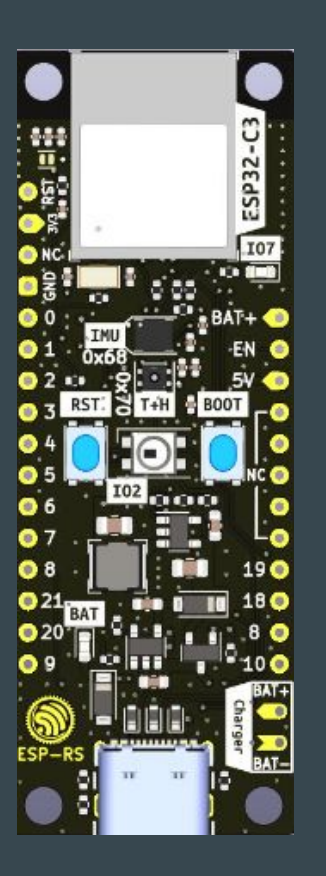

## Open Hardware - ESP32-S3-BOX-3

<https://github.com/espressif/esp-box>

Joystick controller

[https://github.com/espressif/esp-box/tree/master/exampl](https://github.com/espressif/esp-box/tree/master/examples/esp_joystick/joystick_controller) [es/esp\\_joystick/joystick\\_controller](https://github.com/espressif/esp-box/tree/master/examples/esp_joystick/joystick_controller)

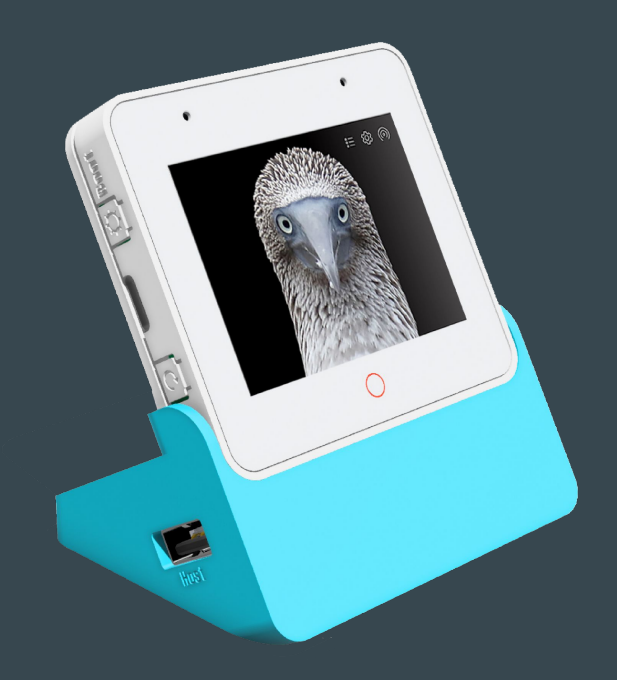

## Desktop vs. Embedded development

Memory: GB (TB) vs. kB (MB bytes of PSRAM) CPU Cores: 8 - 64 vs. 1 - 2 CPU Frequencies: GHz vs. 20-240 MHz Power consumption: 100s of Watts vs. Milliwatts OS kernel: 61k files vs. 10k files in ESP-IDF (FreeRTOS kernel: 7 C files)

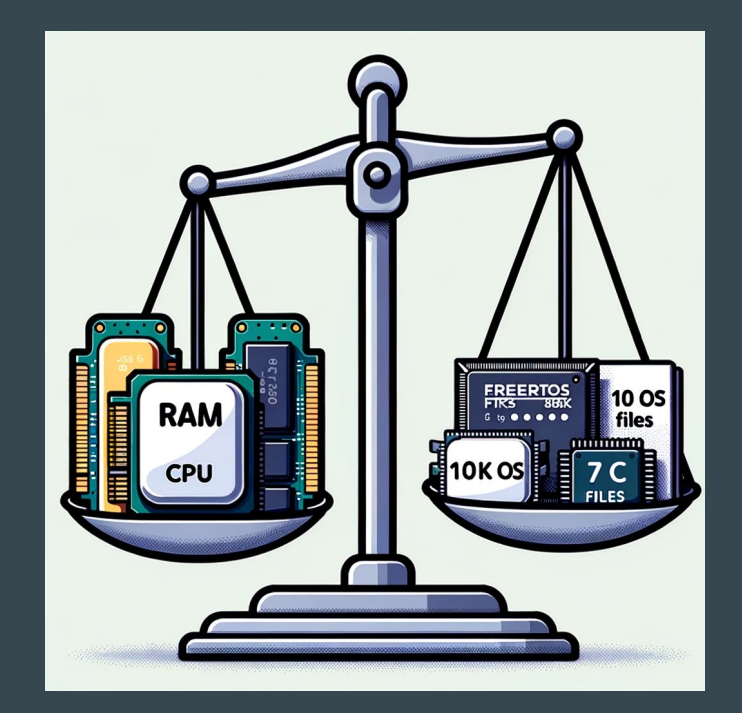

## OSes - C/CPP, Rust

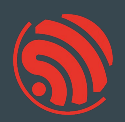

no\_std a.k.a. bare metal with Rust - https://github.com/esp-rs/esp-hal (minimalistic) ESP-IDF (OS based on FreeRTOS) - https://github.com/esp-rs/esp-idf-hal

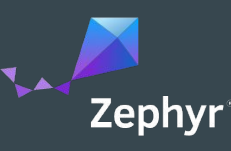

#### Zephyr - https://zephyrproject.org/

**EDC22 Day 1 Talk 10: Applications of Asymmetric Multiprocessing with ESP32 Devices** including Rust on one core - https://youtu.be/oble90bAqxM

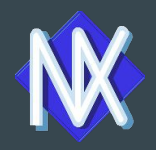

NuttX - https://nuttx.apache.org/ (as app, Linux-like OS)

SVD files: https://github.com/espressif/svd

## Programming languages

#### Active support by Espressif teams

- C/C++
	- most common choice <https://github.com/espressif/esp-idf>
- Rust
	- security and memory guaranties of Rust
	- <u><https://github.com/esp-rs></u>
	- multi-target support: Xtensa, RISC-V, plus WASM, desktops or mobile
- Arduino Maker choice
	- Arduino IDE 2.x
	- note: check the license for production

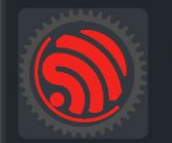

esp-rs Libraries, crates and examples for using Rust on Espressif SoC's

# wokwi.com/rust

#### Contribute: https://github.com/wokwi

## EDC22 Day 1 Talk 9: Your browser is ESP32<br>- Wokwi - https://youtu.be/TKe4MgD608o

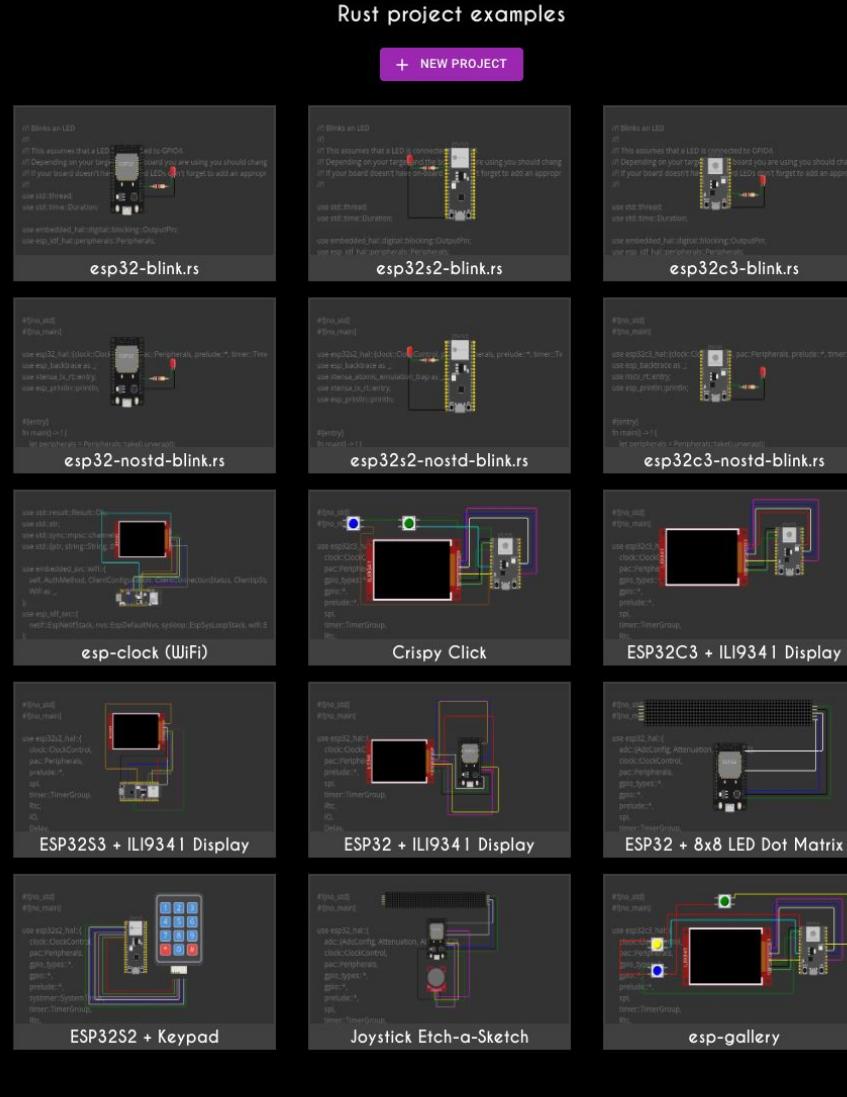

A

E **FREE** 

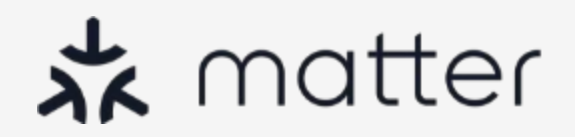

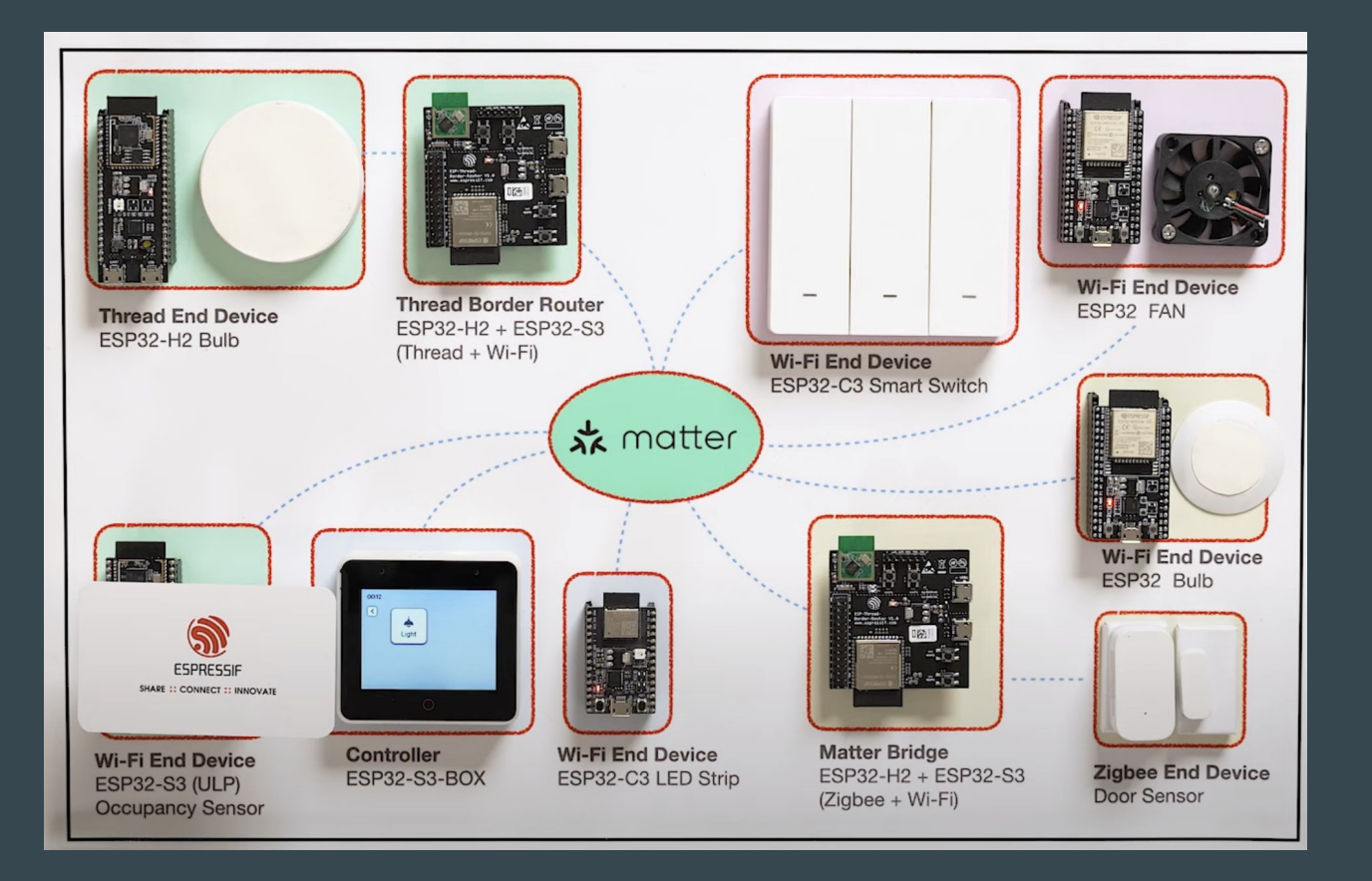

Espressif's Matter Demo - https://youtu.be/Jr4Lut NgqA

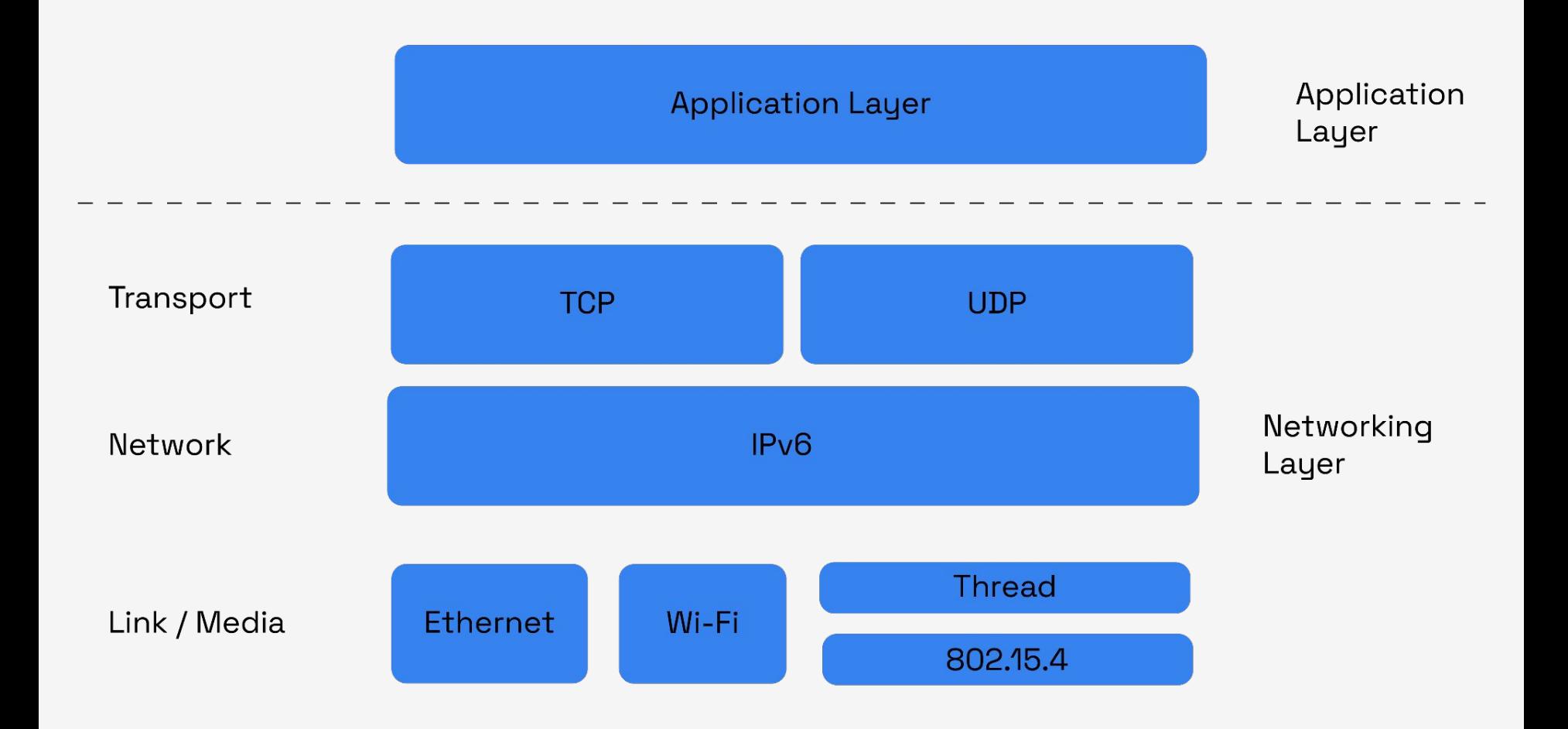

## Many Problems of Home Automation and IoT

Silos

Fragmentation **Security** UX Development

**Certification** 

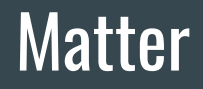

Repo:<https://github.com/project-chip/connectedhomeip>

Specs:<https://csa-iot.org/developer-resource/specifications-download-request/>

Article:<https://blog.espressif.com/what-does-matter-mean-to-you-fa3bb53a7793>

## **Matter for end user**

No more silos

More automation - device-to-device communication No more transport silos More ecosystems

Better security

<https://blog.espressif.com/what-does-matter-mean-to-you-fa3bb53a7793>

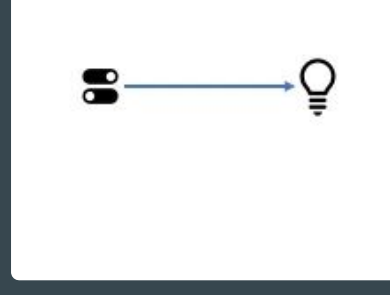

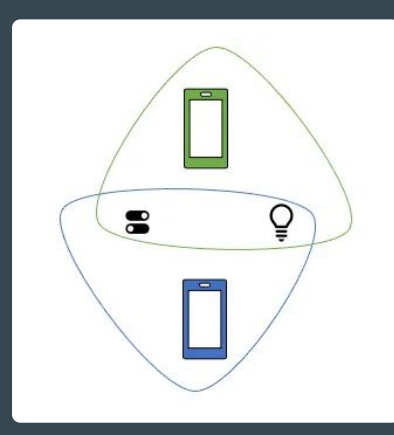

## Espressif and Matter

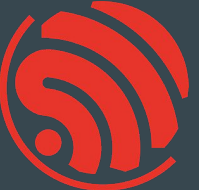

Support for ESP32 is upstream <https://github.com/project-chip/connectedhomeip/tree/master/examples/all-clusters-app/esp32>

esp-matter project - <https://github.com/espressif/esp-matter>

rs-matter - Rust -<https://github.com/project-chip/rs-matter>

## Matter node

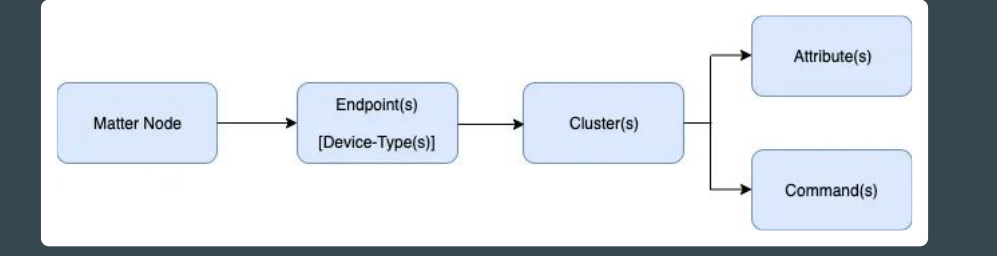

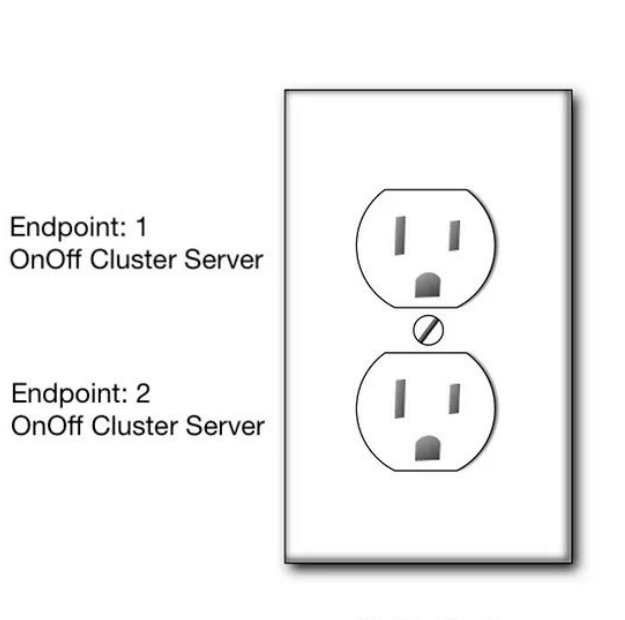

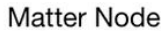

### Matter Node - OnOff Cluster Client - 4 endpoints

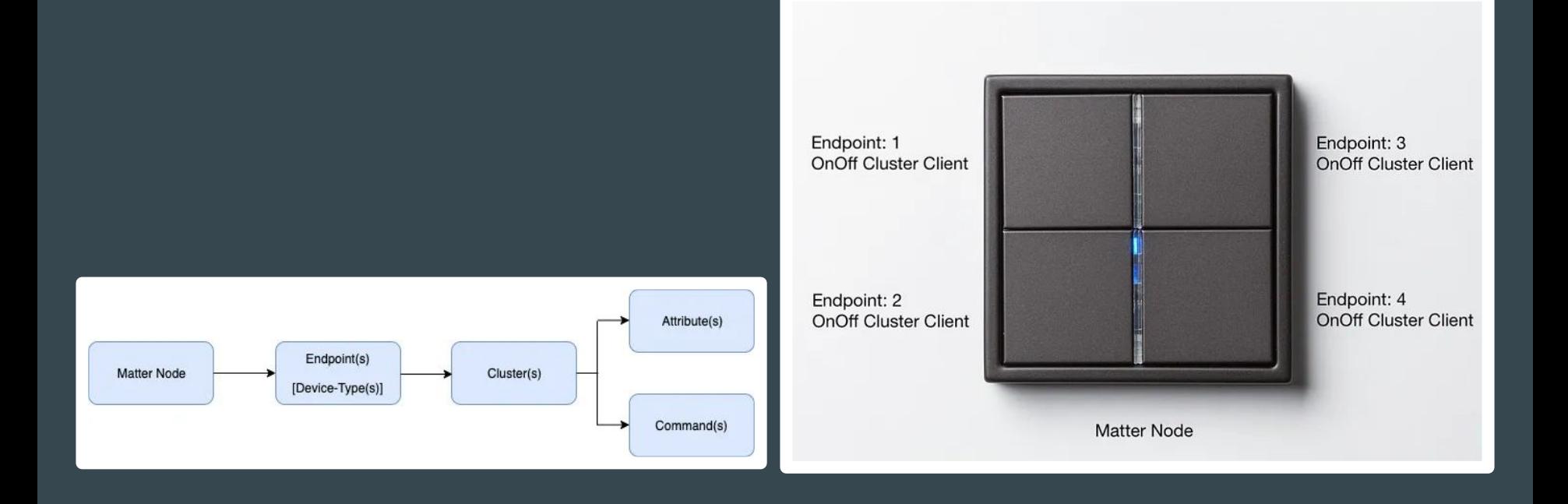

## Simplistic Representation of a Matter Data Model

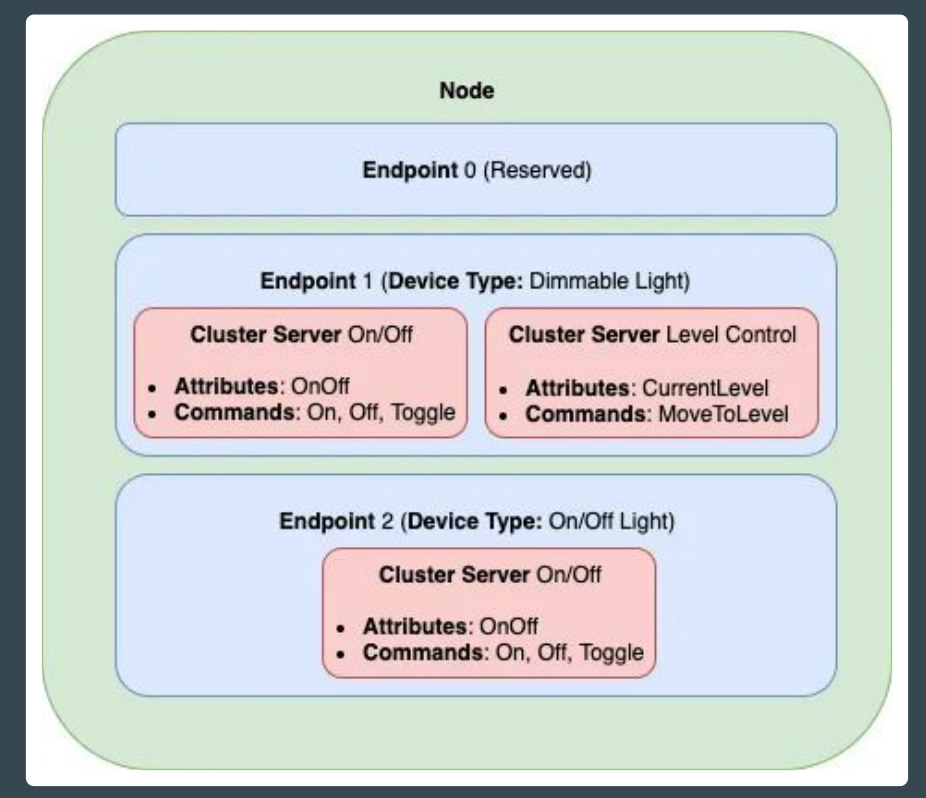

<https://blog.espressif.com/matter-clusters-attributes-commands-82b8ec1640a0>

## Cluster list

ID; Cluster Name 0x0003 - Identify 0x0004 - Groups 0x0005 - Scenes 0x0006 - On/Off 0x0008 - Level controlling 0x0045 - Boolean state

0x0050 - Mode Select 0x0508 - Low Power 0x0503 - Wake On LAN 0x003b - Switch

Specification: [Matter Application Clusters v1.0](https://csa-iot.org/wp-content/uploads/2022/11/22-27350-001_Matter-1.0-Application-Cluster-Specification.pdf)

## Matter - Client - Server

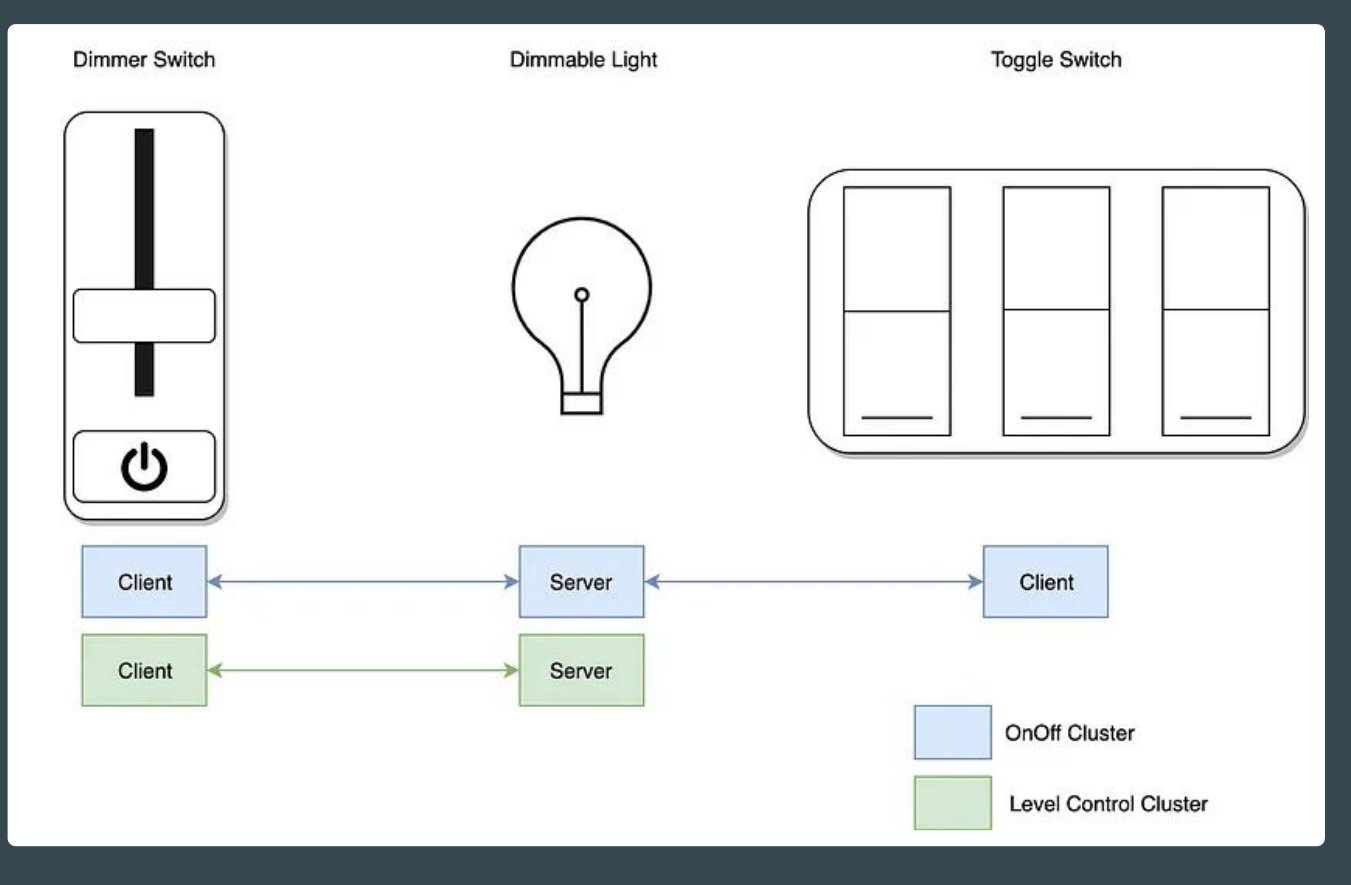

## Device-to-device automation

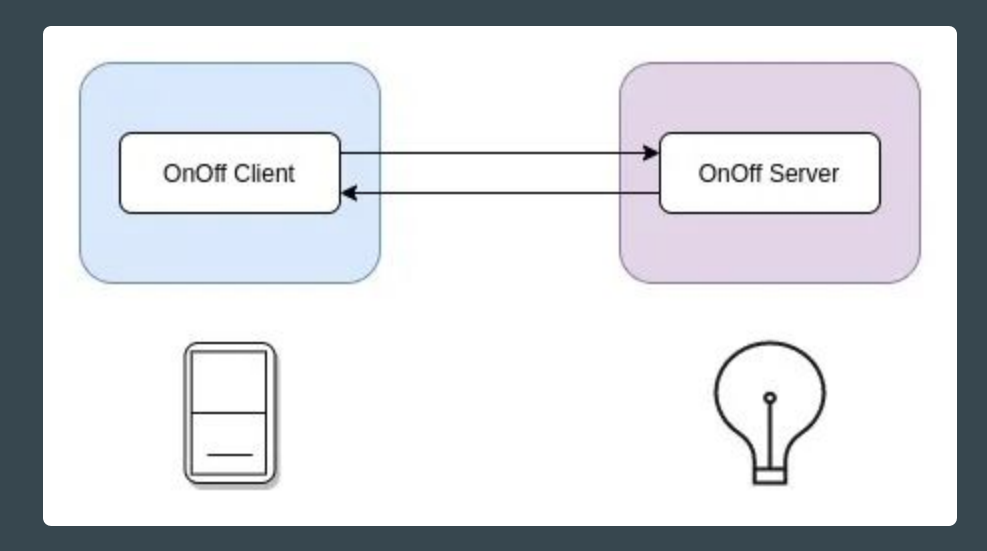

## Matter Bridge

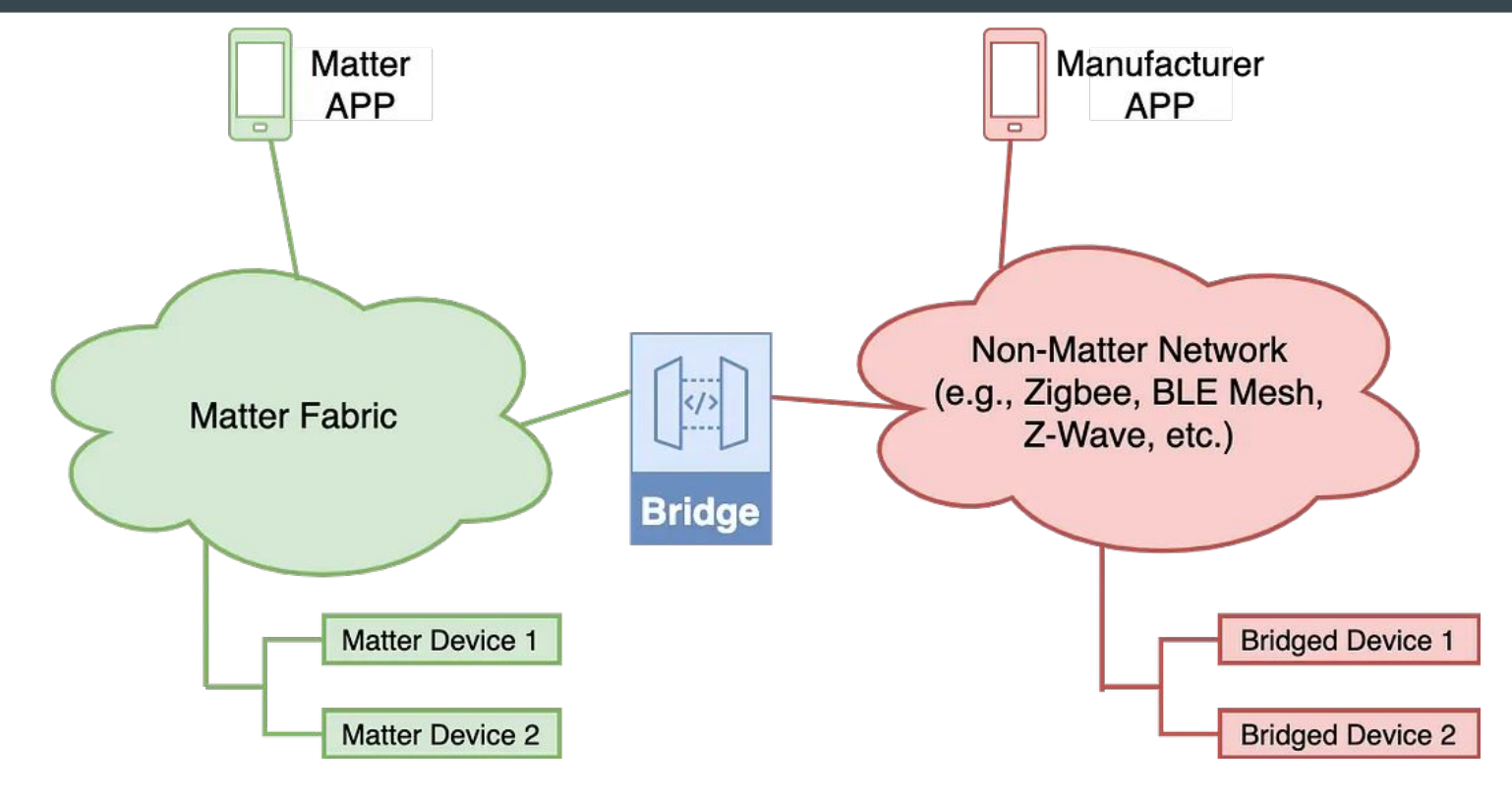

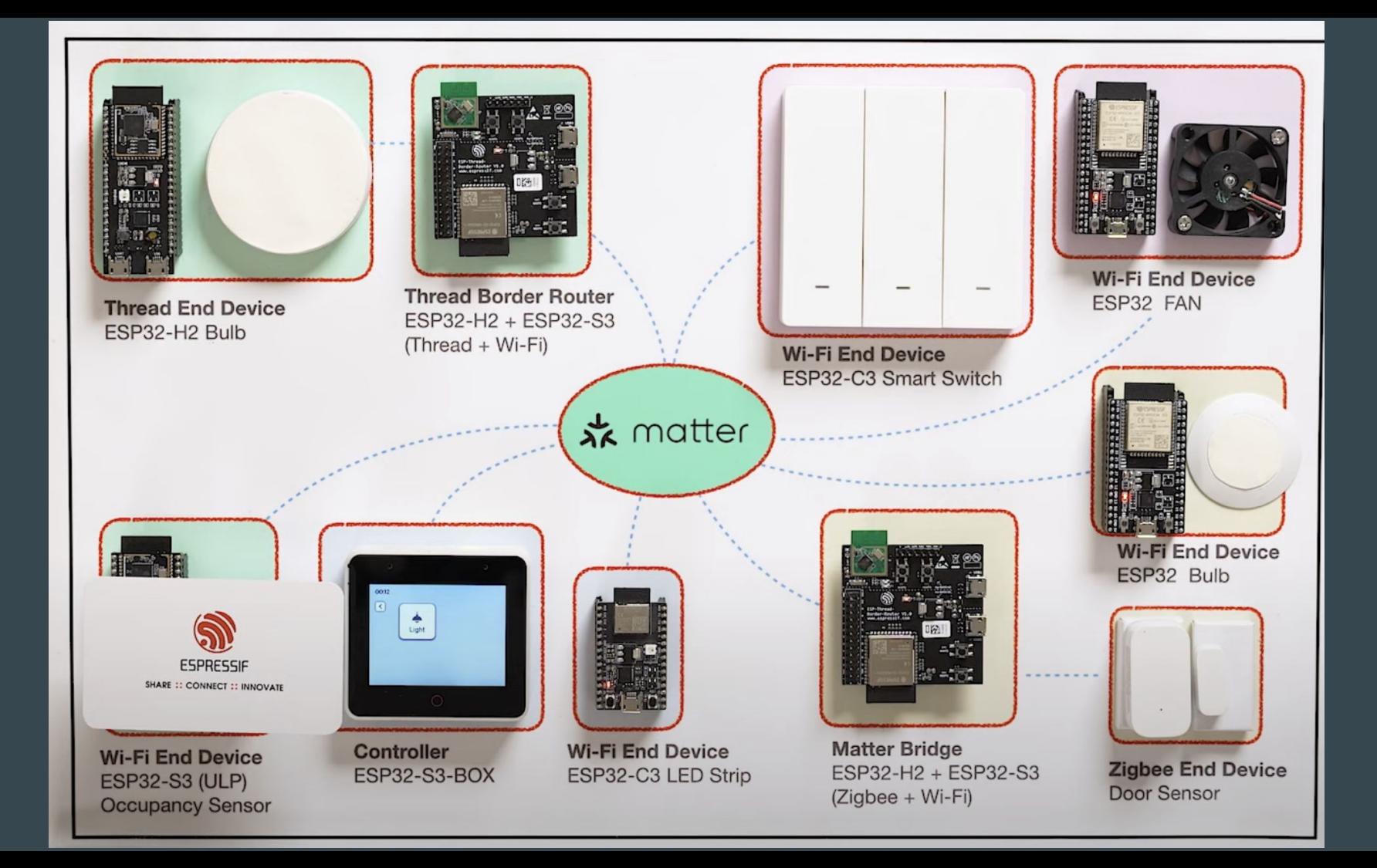

## Many chips, many boards - quick help <https://products.espressif.com/>

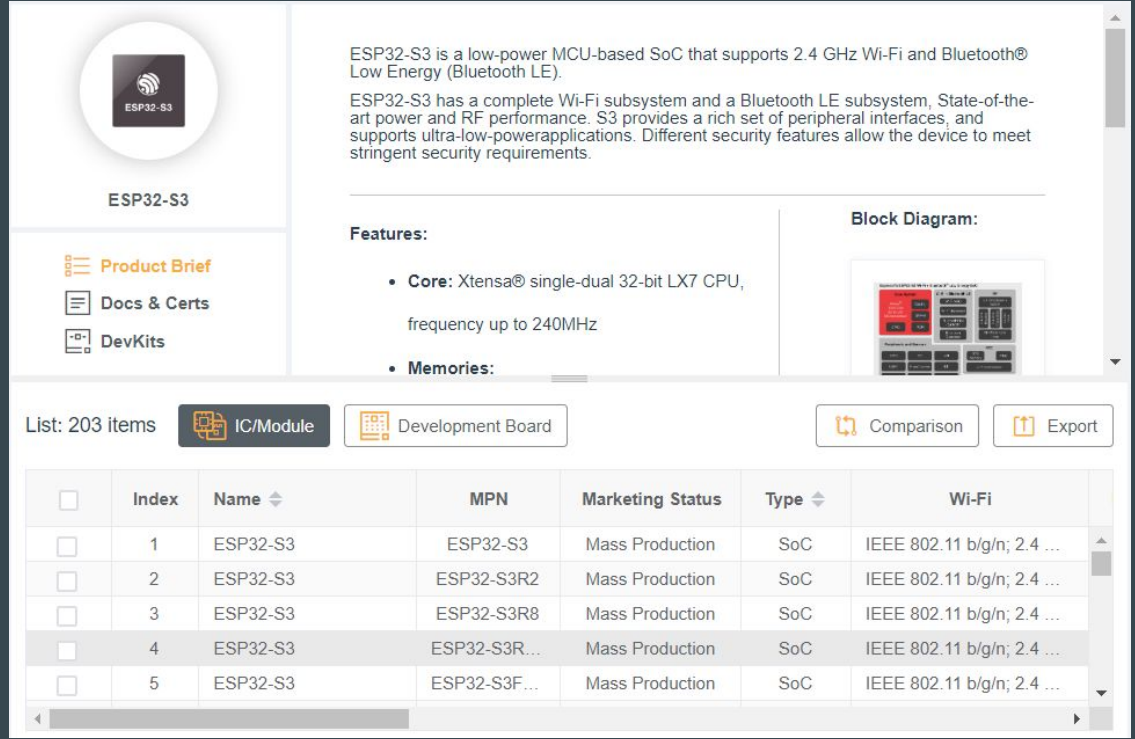

IDE

Supported by Espressif:

- VS Code with Espressif Extension **great Rust support** <https://docs.espressif.com/projects/esp-idf/en/stable/esp32/get-started/vscode-setup.html>
- Espressif IDE -<https://dl.espressif.com/dl/esp-idf/>

Supported by JetBrains:

- CLion, Rust Rover [https://www.jetbrains.com/](https://www.jetbrains.com/clion/)
- Wokwi Plugin -<https://plugins.jetbrains.com/plugin/23826-wokwi-simulator>

Supported by SysProgs

- Visual Studio with VisualGDB - <https://visualgdb.com/>

Supported by TARA Systems

- Embedded Wizard - <https://www.embedded-wizard.de/>

JET **BRAINS** 

#### **SYSPROGS**

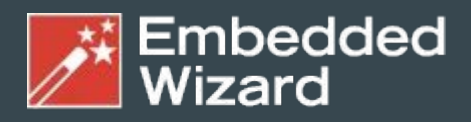

**GUI Solutions by TARA Systems** 

## Open Hardware - ESP32-S3-BOX-3

<https://github.com/espressif/esp-box>

Joystick controller

[https://github.com/espressif/esp-box/tree/master/exampl](https://github.com/espressif/esp-box/tree/master/examples/esp_joystick/joystick_controller) [es/esp\\_joystick/joystick\\_controller](https://github.com/espressif/esp-box/tree/master/examples/esp_joystick/joystick_controller)

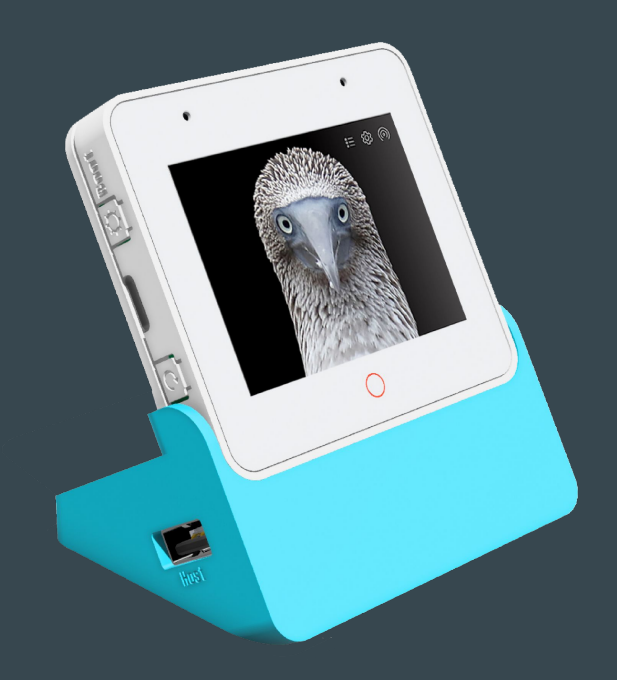

## News: Ferrocene compiler - the major milestone in 2023

Ferrocene is an open source qualified Rust compiler toolchain. Ferrous Systems invested its decade of Rust experience to make Rust a first-class language for mission-critical and functional safety systems.

For its first release, Ferrocene 23.06 is a ISO 26262 (ASIL D) and IEC 61508 (SIL 4) qualified version of the existing open-source compiler, rustc, based on Rust 1.68.

<https://ferrous-systems.com/ferrocene/>

Why Ferrocene?<https://www.youtube.com/live/i06djj0KvB8?si=mxXuuWPMpSs-JC2r>

## Rainmaker

Rust layer - Linux & ESP

<https://github.com/shreyash-b/rainmaker-rs>

Cloud connectivity
### Time-O-Mat - built at summer camp

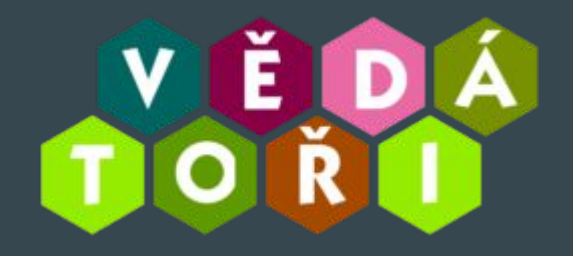

<https://github.com/vedatori/Time-O-Mat>

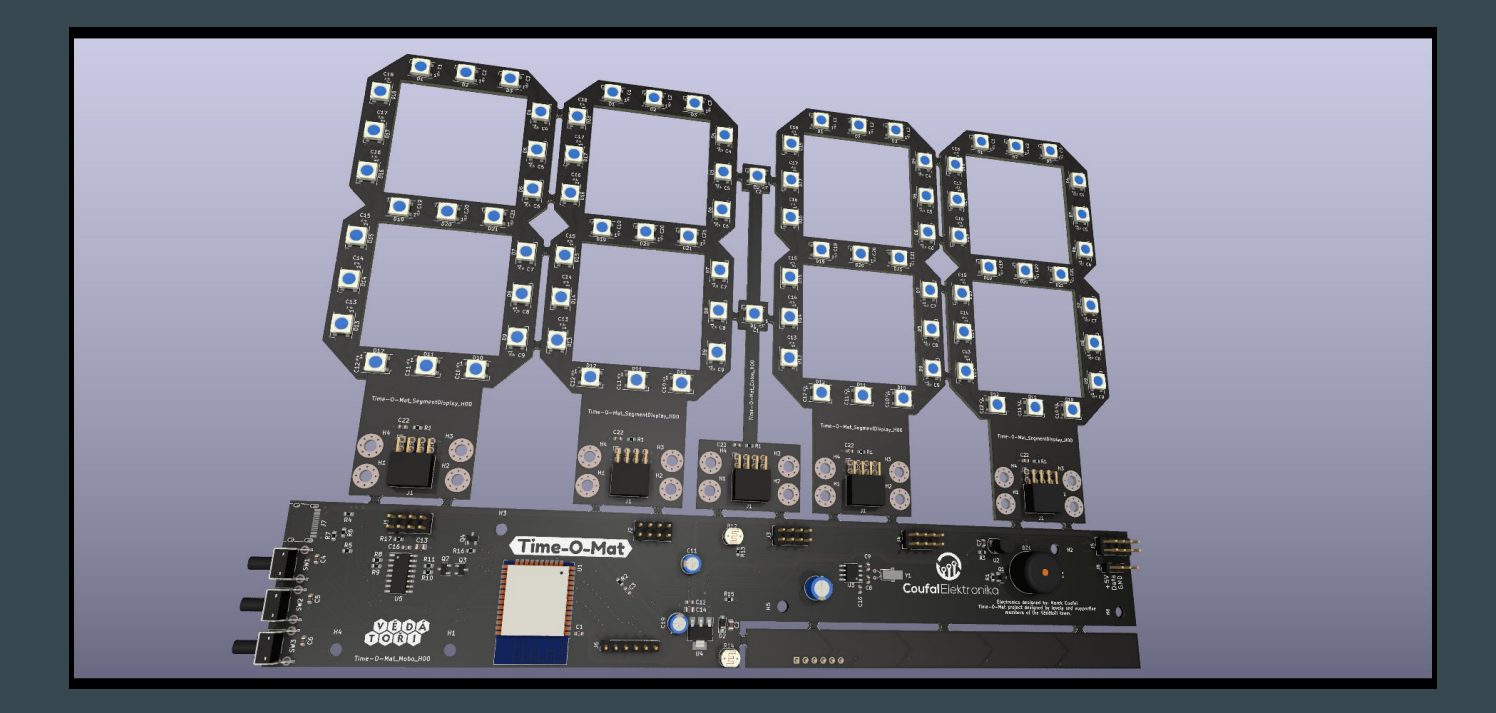

### Grafana

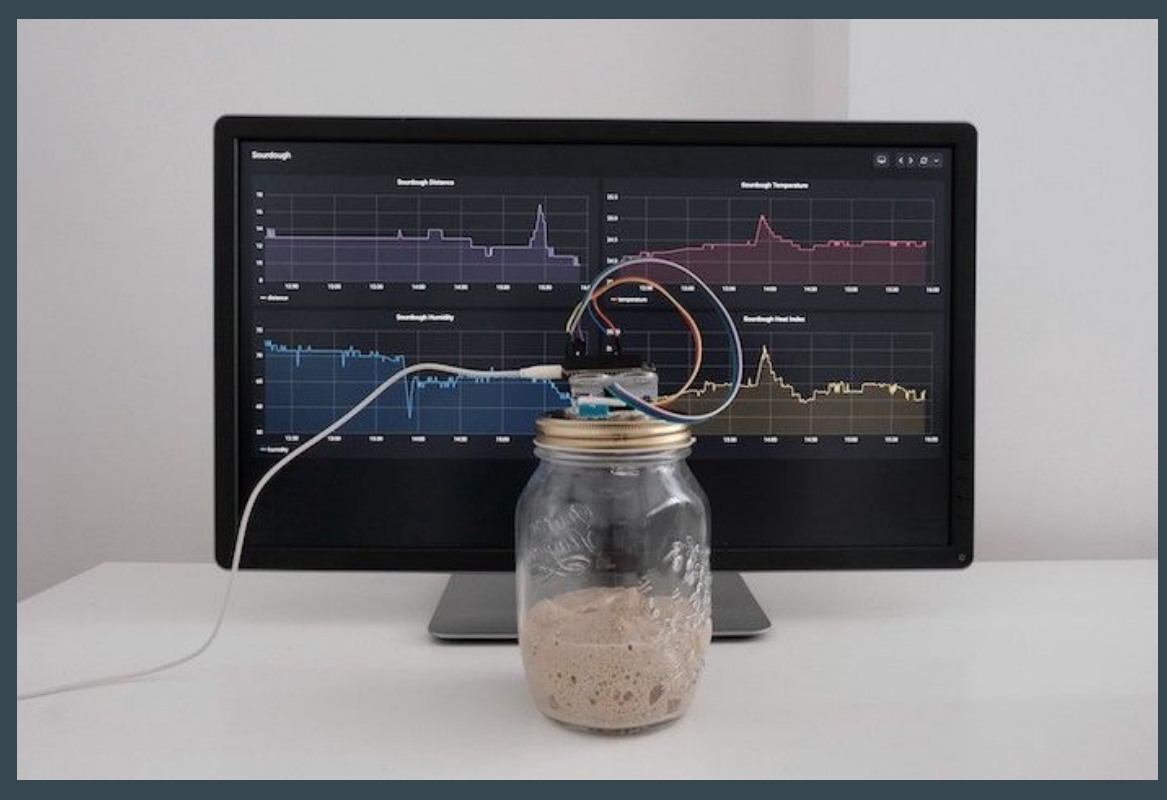

<https://grafana.com/blog/2020/06/17/how-to-monitor-a-sourdough-starter-with-grafana/>

<https://github.com/grafana/diy-iot> - Arduino now. We're not Rust yet :)

### ESP Launchpad -<https://espressif.github.io/esp-launchpad/>

RainMaker-TemperatureSensor

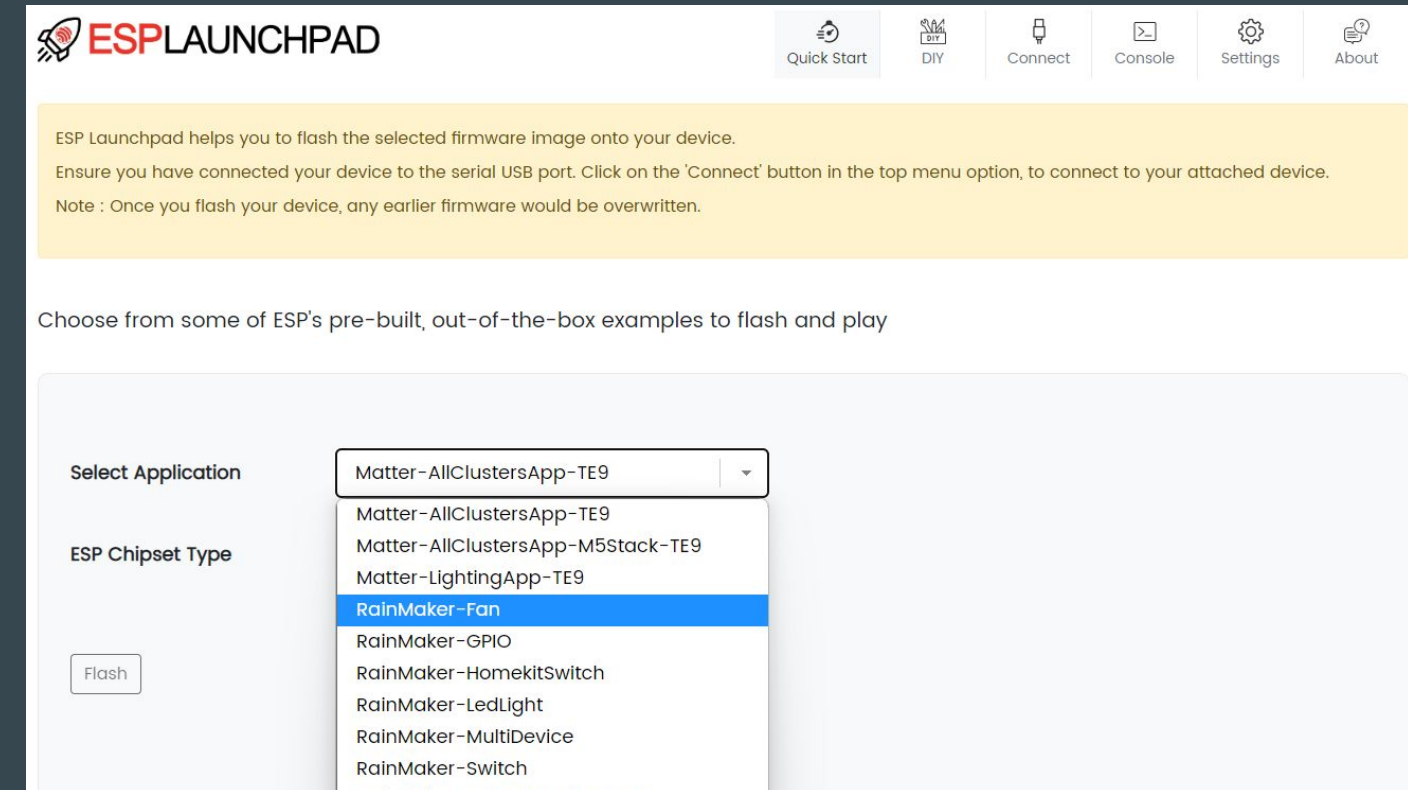

### Quick start

esp-matter: <https://github.com/espressif/esp-matter>

Launchpad for flashing light and light\_switch:

- [https://espressif.github.io/esp-launchpad/?flashConfigURL=https://espressif.github.io/esp-mat](https://espressif.github.io/esp-launchpad/?flashConfigURL=https://espressif.github.io/esp-matter/launchpad.toml) [ter/launchpad.toml](https://espressif.github.io/esp-launchpad/?flashConfigURL=https://espressif.github.io/esp-matter/launchpad.toml)

### Async with Embassy

Embassy:<https://github.com/embassy-rs/embassy>

Examples of Embassy on ESP32:

- [https://github.com/esp-rs/esp-hal/blob/main/esp32-hal/examples/embassy\\_hello\\_world.rs](https://github.com/esp-rs/esp-hal/blob/main/esp32-hal/examples/embassy_hello_world.rs)
- [https://github.com/esp-rs/esp-hal/blob/main/esp32-hal/examples/embassy\\_spi.rs](https://github.com/esp-rs/esp-hal/blob/main/esp32-hal/examples/embassy_spi.rs)
- [https://github.com/esp-rs/esp-hal/blob/main/esp32-hal/examples/embassy\\_wait.rs](https://github.com/esp-rs/esp-hal/blob/main/esp32-hal/examples/embassy_wait.rs)

Async topic author: Juraj Sadel

## Busy Looping (not using async)

- Very inefficient, blocking

```
fn main() \{let mut button = Button::new();
    let mut led = led:new();
    loop<sub>1</sub>if button.is_pressed() {
             ledon();
         \} else {
             led. of f();
```
### Interrupts (not using async)

- Driven by hardware
- Pretty complex

```
static BUTTON: Mutex<Option<Button>> = Mutex::new(None);
static LED: Mutex<Option<Led>> = Mutex::new(None);
fn main() \{LED.load() .replace( Led::new());
    BUTTON.lock().replace(Button::new());
    setup_irq(button_event); // Magic
fn button_event() {
   if BUTTON.lock().as_mut().unwrap().is_pressed() {
        LED.lock().as_mut().unwrap().on();
    |else|LED. lock() . as_mut() .unwrap() .off();
```
### Using async

- Don't have to setting and waiting for interrupt resuming the program
- Async executor can do that for us instead
- Power efficient

```
async fn main() \{let mut button = Button::new();
    let mut led = Led::new();
    loop<sub>1</sub>button.wait_changed().await;
        if button.is_pressed() {
             ledon();
         \} else {
             led. off();
```
### Embassy (EMBedded ASYnc)

- We need an EXECUTOR to be able to use async
- Controlling which task should run

- Embassy consists of multiple crates (Executor, HALs, Networking,...)
- no\_std
- Can be (relatively) easily extendable/configurable with other public crates
- https://embassy.dev

# Multi-target project (PoC) - ESP32 Spooky Maze

<https://github.com/georgik/esp32-spooky-maze-game>

Idea: sharing business logic in Rust between multiple targets

Targets: ESP32, ESP32-S2, ESP32-S3, ESP32-C3, M5Stack, Wasm and Desktop Article: <https://georgik.rocks/rust-bare-metal-application-for-esp32-desktop-android-and-ios/>

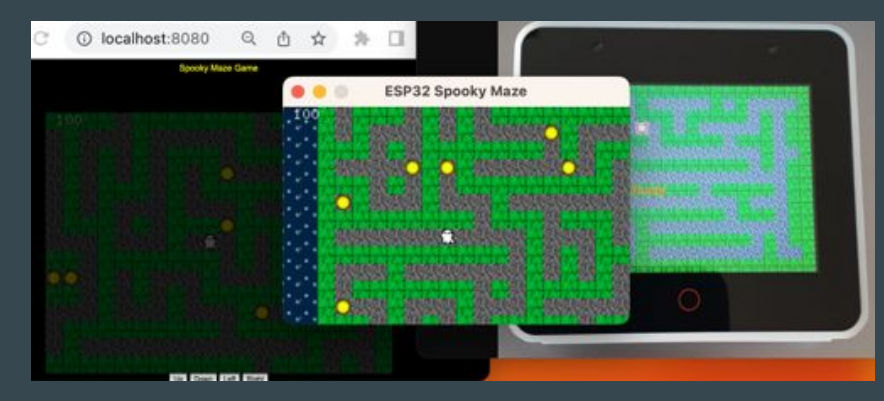

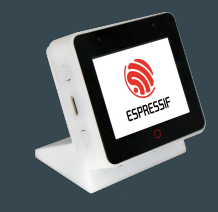

<https://github.com/espressif/esp-box>

### Rust language support

Talk: Embedded Rust on ESP32 - Juraj Michálek - Rust Linz November 2022

<https://youtu.be/0PPPdqoDBQs>

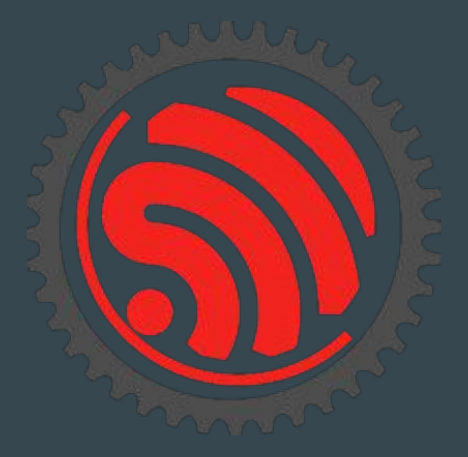

# IDEs with Rust support

Supported by Espressif:

- VS Code with Espressif Extension

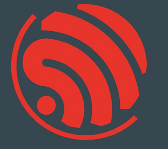

<https://docs.espressif.com/projects/esp-idf/en/stable/esp32/get-started/vscode-setup.html>

Supported by JetBrains:

- RustRover - <https://www.jetbrains.com/rust/>

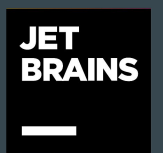

## Rust component in C/C++ project

ESP-IDF has notion of components (libraries)

Integration of Rust as a component:

<https://github.com/georgik/esp32-idf-no-std-rust-component>

Example with NMEA crate

<https://github.com/georgik/esp32-idf-nmea-example>

idf.py set-target esp32-c3 idf.py -DCMAKE\_BUILD\_TYPE=Debug build

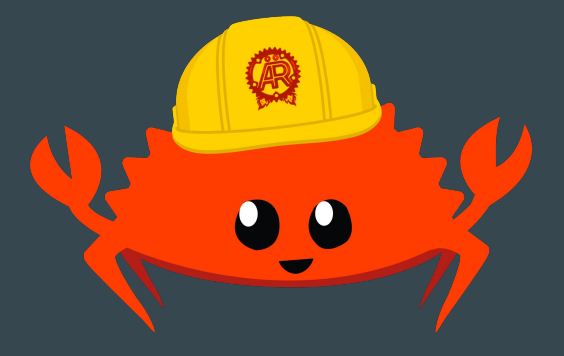

<https://aerorust.org/>

# **Debugging**

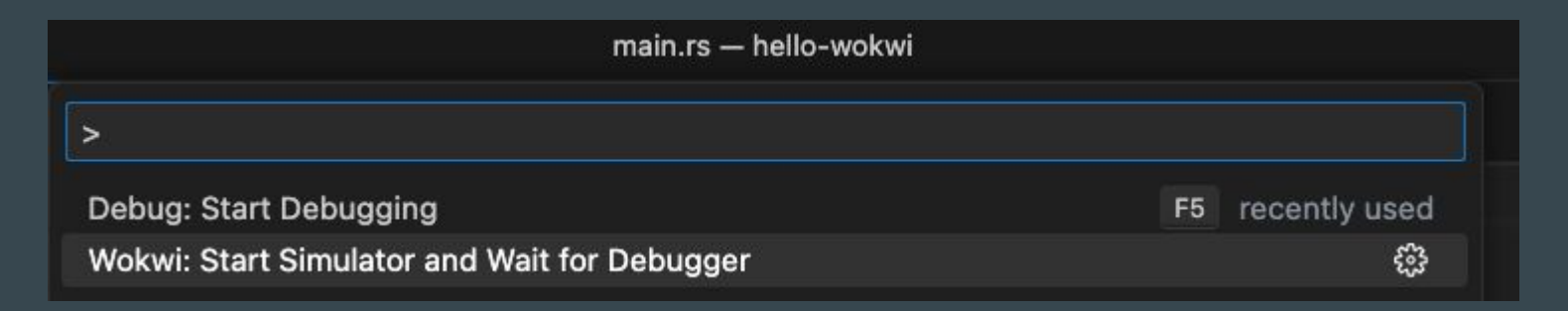

#### 2 steps:

- start simulator with debugger interface
- start debugging session

## Debugging session with Wokwi

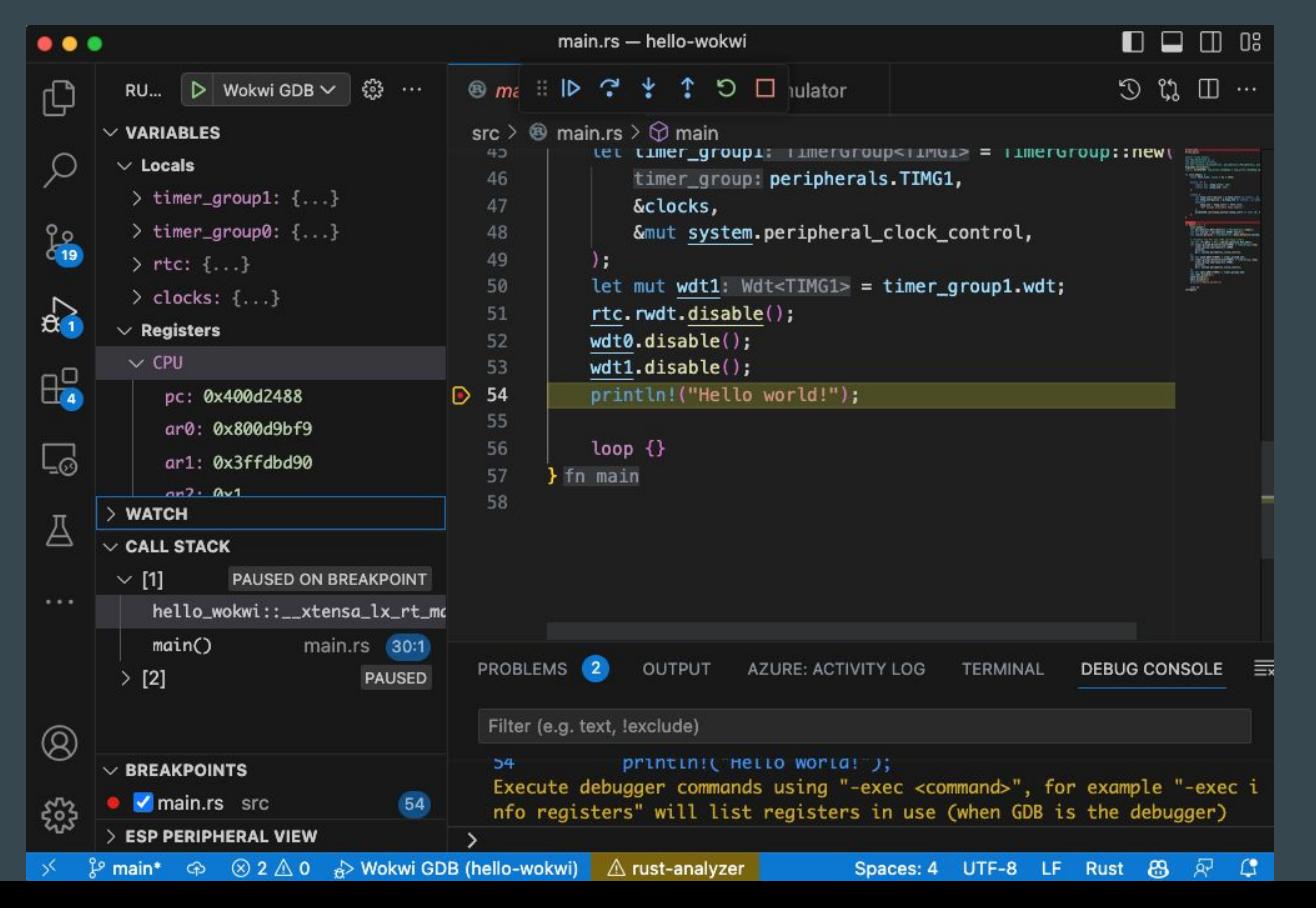

## Templates for new projects

### std

- leverage APIs of ESP-IDF
- pick exact version of ESP-IDF (not master branch)
- cargo generate --vcs none --git https://github.com/esp-rs/esp-idf-template cmake
- <https://github.com/esp-rs/esp-idf-template>

no\_std

- no C dependencies
- <https://github.com/esp-rs/esp-template>

### Starting from template

#### cargo generate esp-rs/esp-template

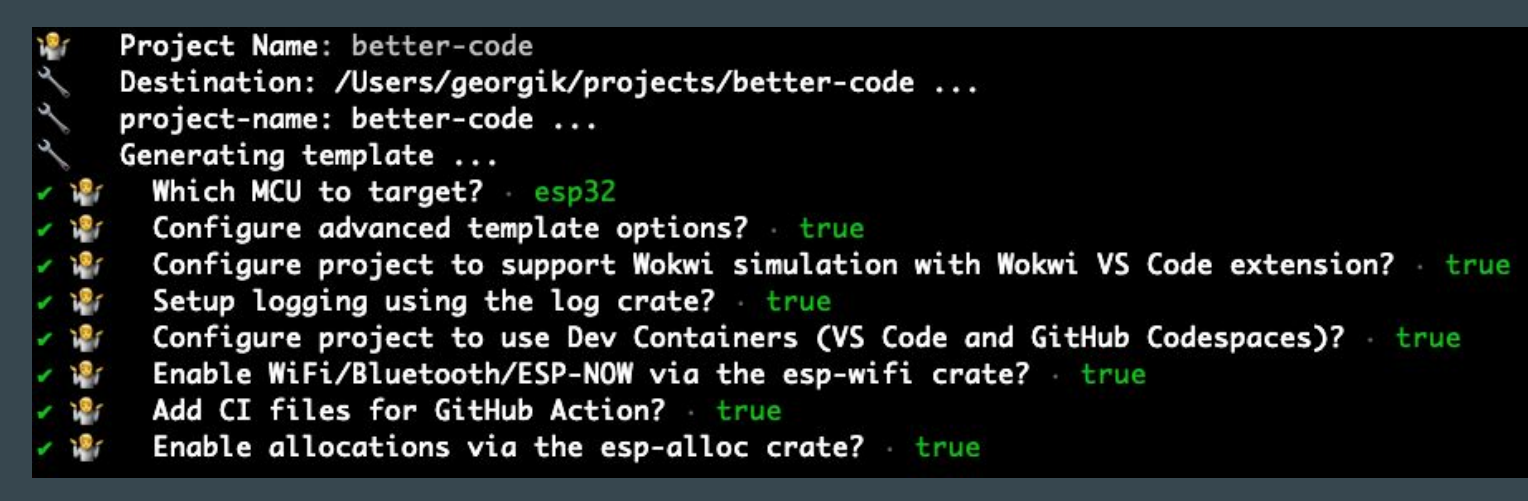

cargo build --release

cargo espflash flash --release --monitor

### Rust Embedded Graphics

<https://github.com/embedded-graphics>

embedded-graphics crate + driver (e.g. for SPI display)

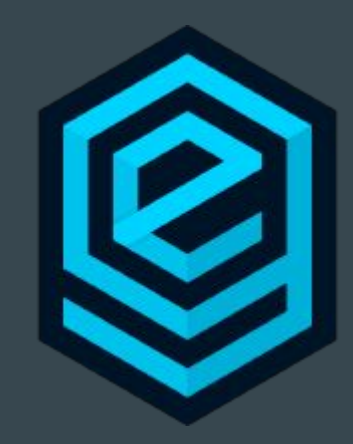

### Wokwi - VS Code Plugin

Add wokwi.toml and diagram.json to your project

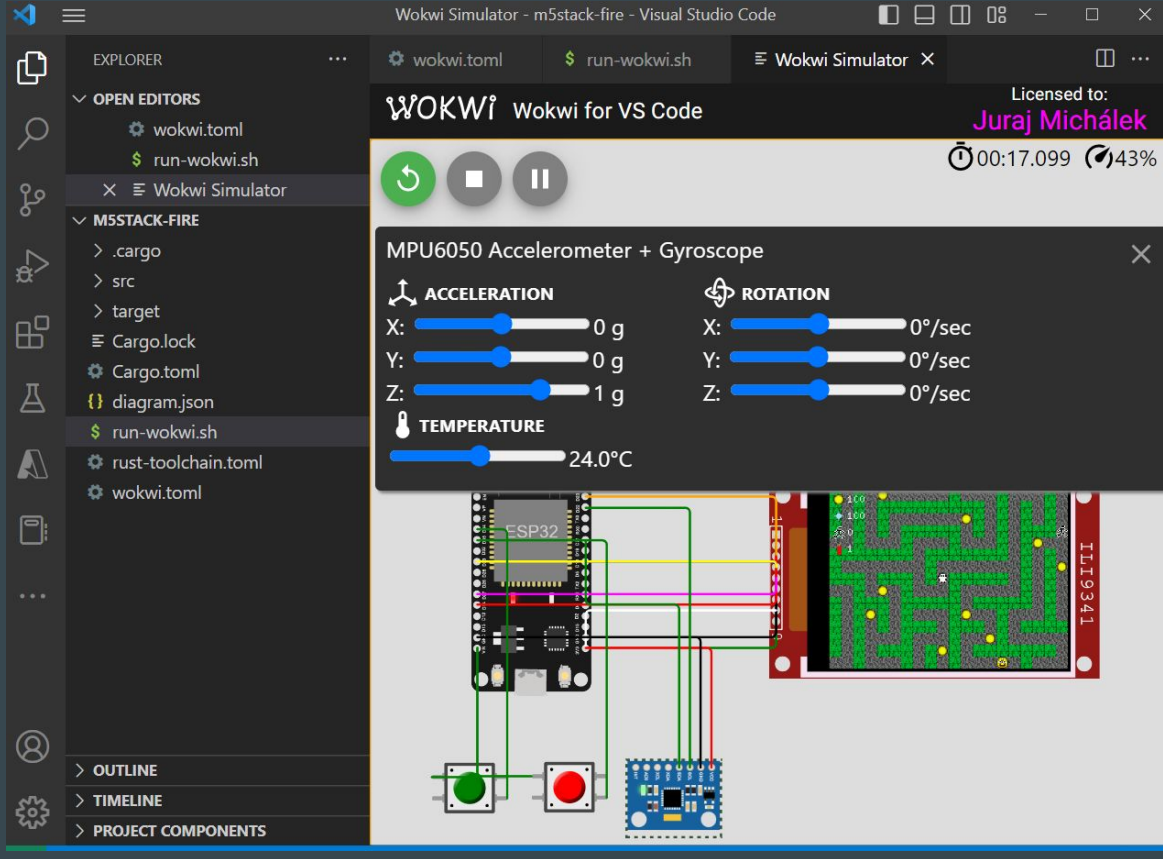

CTRL+Shift+P - Wokwi: Start Simulator

Example: <https://github.com/georgik/esp32-spooky-maze-game>

### Wire wrap

Quick, safe way how to connect pins and wires

Wire Wrapping for our Projects by Andreas Spiess: <https://youtu.be/L-463vchW0o?si=U96aLAwIsLpsPGTW>

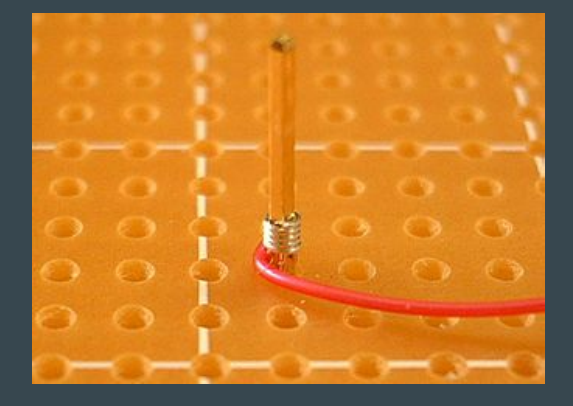

picture from Wikipedia: [https://en.wikipedia.org/wiki/Wire\\_wrap](https://en.wikipedia.org/wiki/Wire_wrap)

### LVGL and Rust

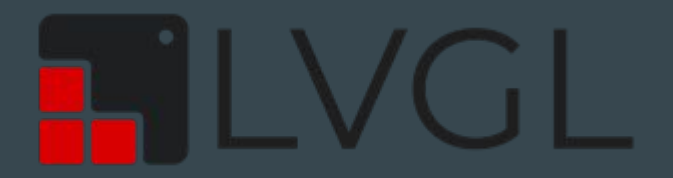

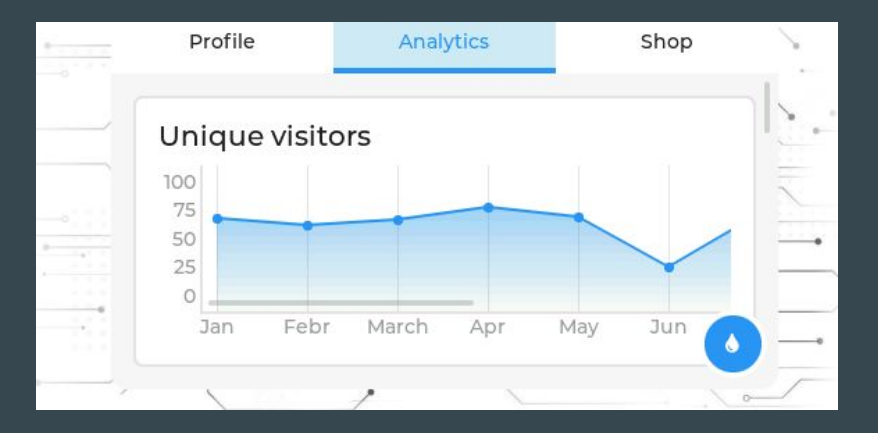

#### [https://github.com/lvgl/lv\\_binding\\_rust](https://github.com/lvgl/lv_binding_rust)

# Slint UI

### <https://slint.dev/>

#### 2 options:

- bare metal
- ESP-IDF component:<https://components.espressif.com/components/slint/slint>

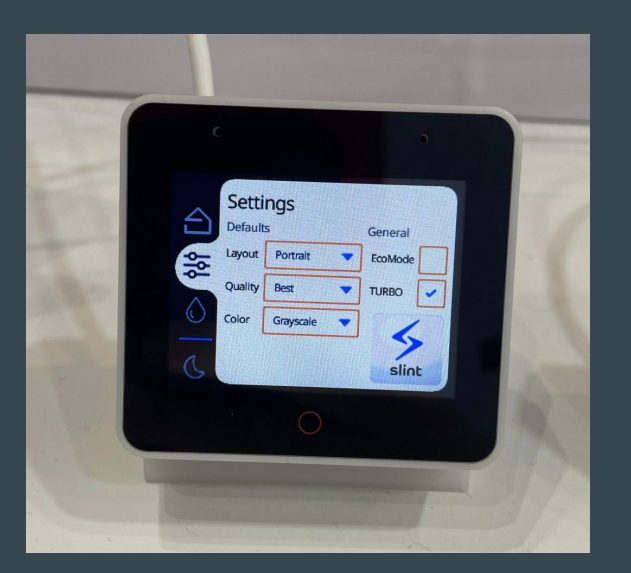

### Espressif and Matter

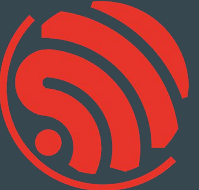

Support for ESP32 is upstream <https://github.com/project-chip/connectedhomeip/tree/master/examples/all-clusters-app/esp32>

esp-matter project - <https://github.com/espressif/esp-matter>

rs-matter - Rust -<https://github.com/project-chip/rs-matter>

### ESP32-C6

Main feature: WiFi 6 support - reduced power consumption

- <https://www.youtube.com/watch?v=FA1jqZLig4s>

Second important feature:

- Low Power Core - 20 MHz

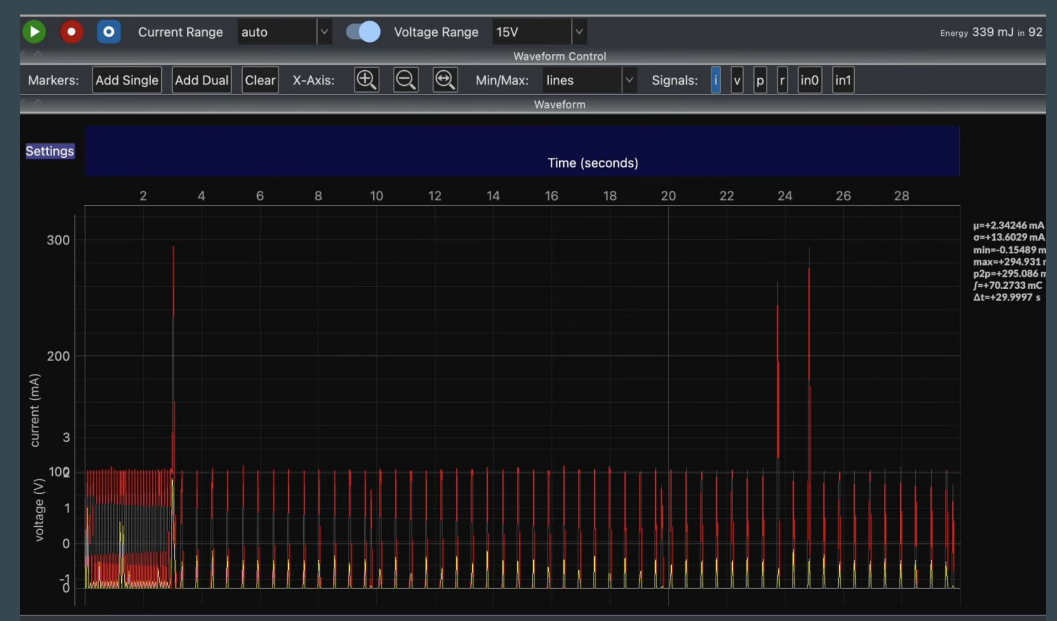

### Wokwi and Low Power Core simulation ESP32-C6

<https://github.com/wokwi/esp32c6-i2c-lp>

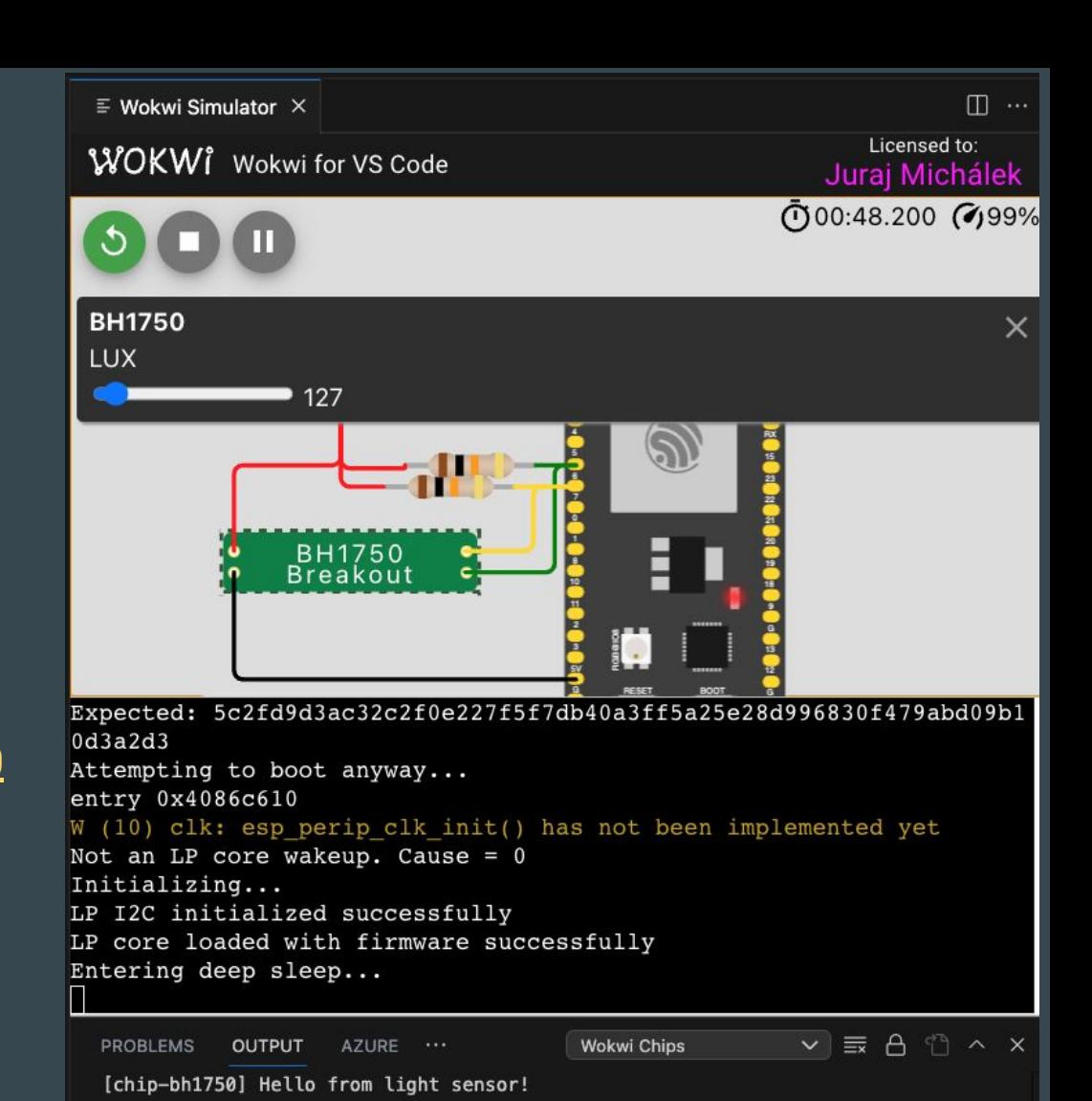

### Pause button - see state of GPIOs

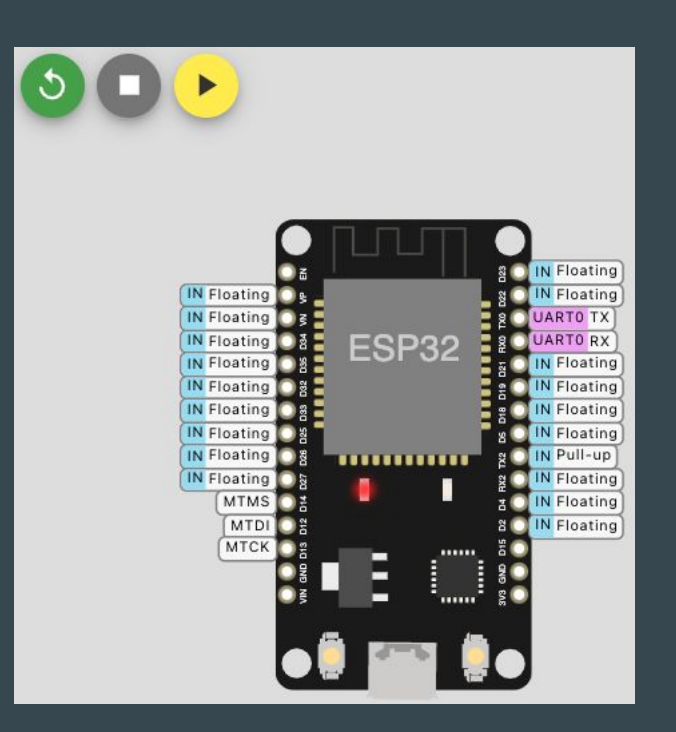

### Wokwi F1 menu (download binary and many more)

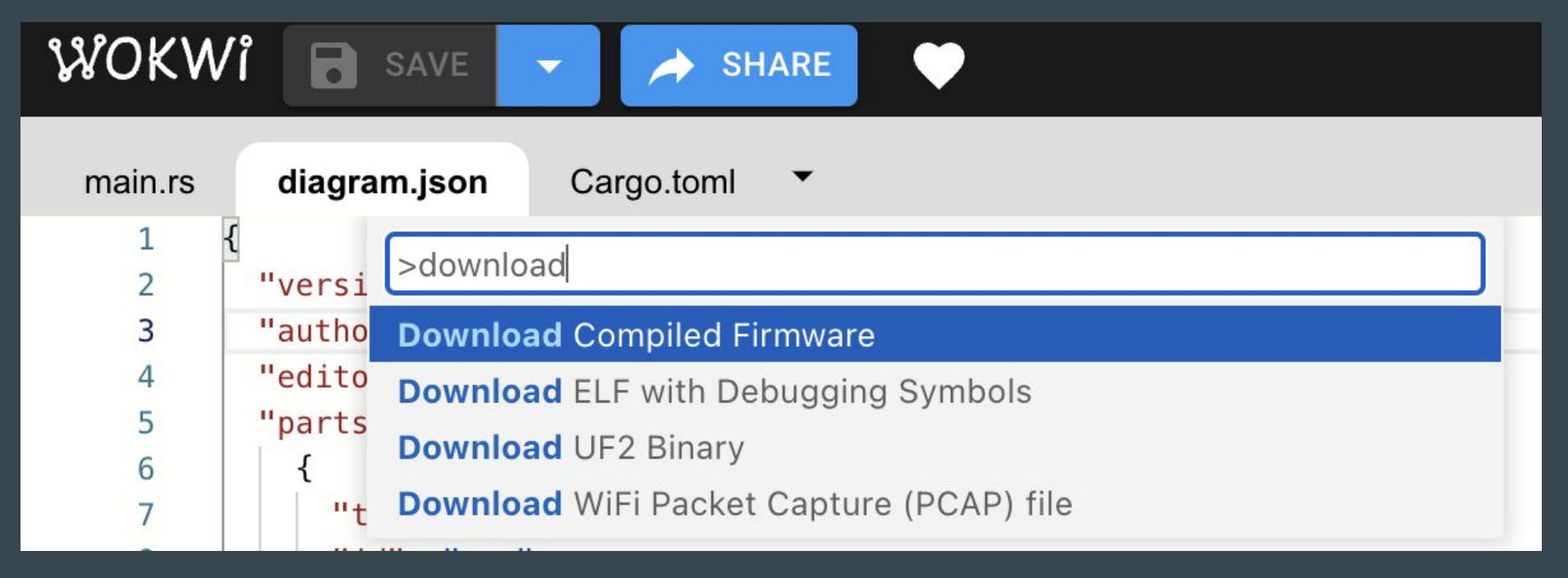

### Wokwi Logic Analyzer

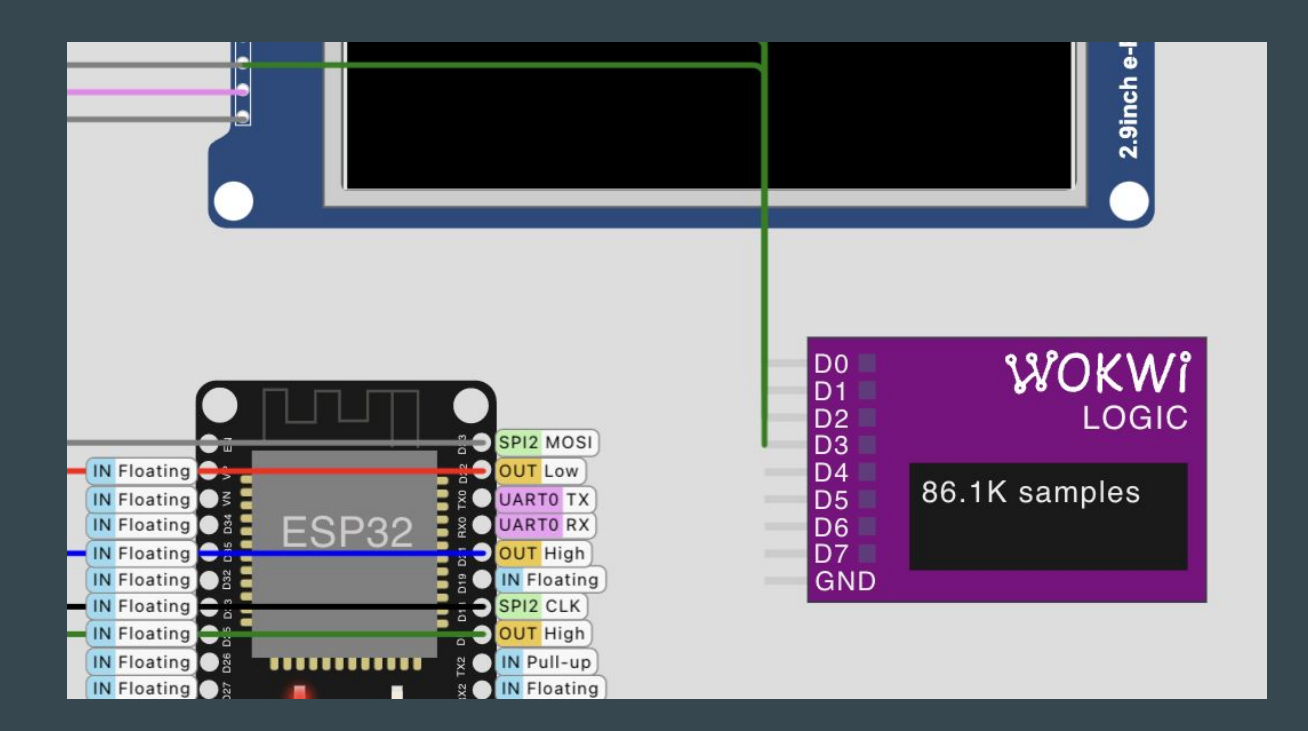

Hit Stop to download VCD file for PulseView

### Wokwi + PulseView - examples of I2C

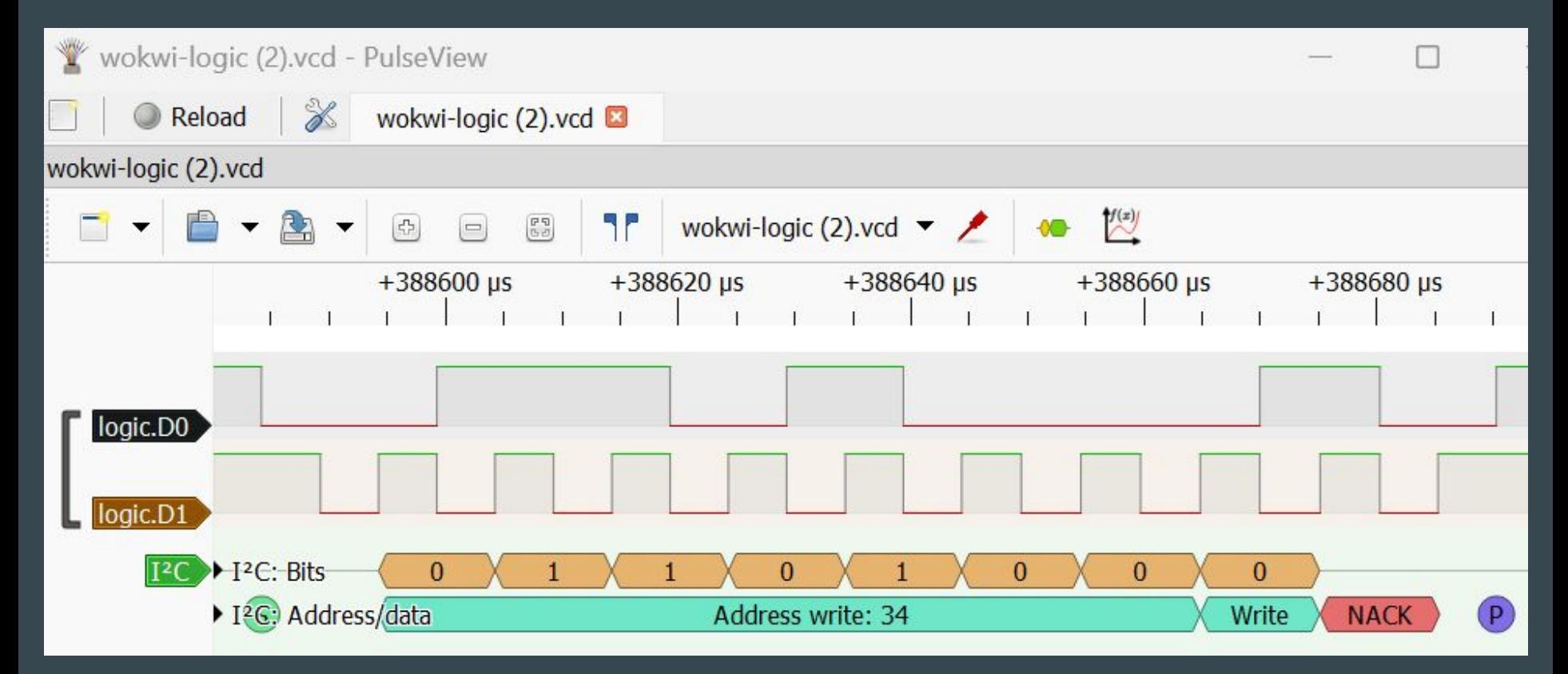

### Custom chips: Rust + e-Paper + ESP32

Simulate your own HW

Wokwi: Getting Started with the Wokwi Custom Chips C API

<https://docs.wokwi.com/chips-api/getting-started>

<https://wokwi.com/projects/366167936725307393>

#### main.rs of `esp-idf-sys`, alw use esp\_idf\_sys as \_; // If usit use embedded grap mono\_font::MonoTextStyleBuilder, pixelcolor::BinaryColor:: pixelcolor::Binary senz sas White). prelude::\*, primitives::{Circle, Libe, PH II DistyleBuilder}, text::{Baseline, Text, Texts<sup>0</sup>, Toder}, WOKWI

### Wokwi Profiler

### <https://profiler.wokwi.com/>

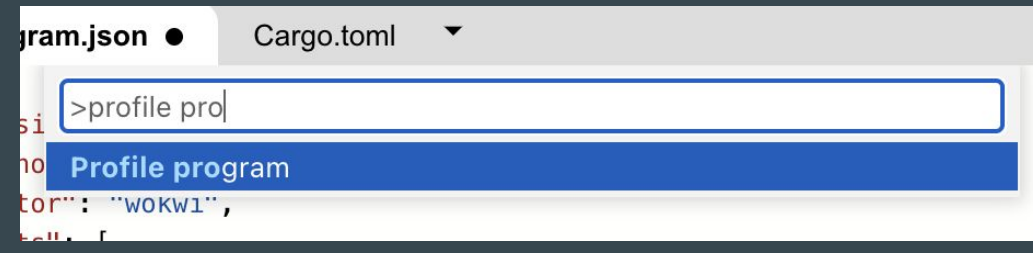

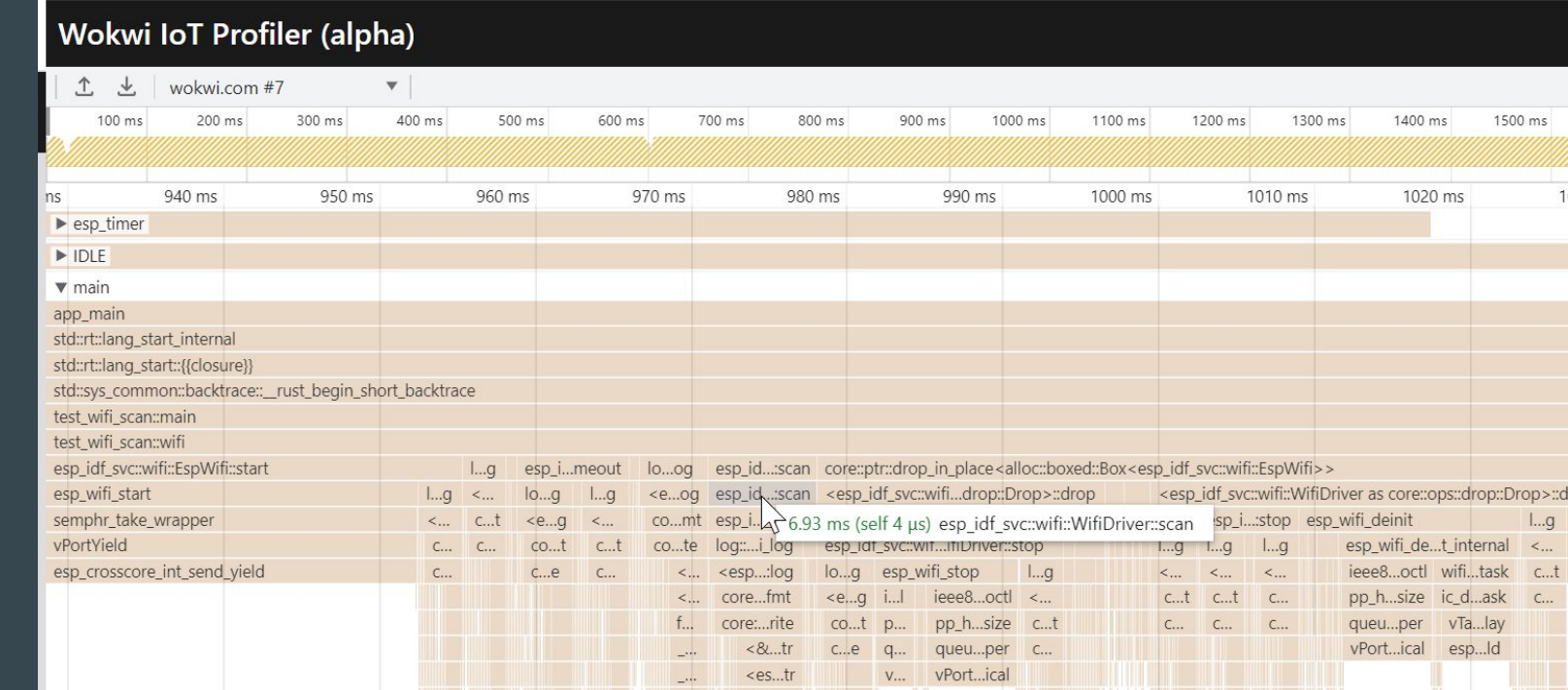

### Wokwi CI

<https://github.com/wokwi/wokwi-ci-action>

### Rust STD Training Embedded for ESP32-C3

Material: <https://esp-rs.github.io/std-training/>

GitHub:<https://github.com/esp-rs/espressif-trainings>

Developed by Ferrous Systems, Espressif Systems and Community

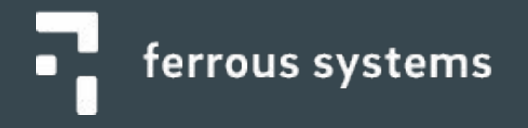

### Async with Embassy

Embassy:<https://github.com/embassy-rs/embassy>

Examples of Embassy on ESP32:

- [https://github.com/esp-rs/esp-hal/blob/main/esp32-hal/examples/embassy\\_hello\\_world.rs](https://github.com/esp-rs/esp-hal/blob/main/esp32-hal/examples/embassy_hello_world.rs)
- [https://github.com/esp-rs/esp-hal/blob/main/esp32-hal/examples/embassy\\_spi.rs](https://github.com/esp-rs/esp-hal/blob/main/esp32-hal/examples/embassy_spi.rs)
- [https://github.com/esp-rs/esp-hal/blob/main/esp32-hal/examples/embassy\\_wait.rs](https://github.com/esp-rs/esp-hal/blob/main/esp32-hal/examples/embassy_wait.rs)

### Accelerated learning with AI

Rust has steep learning curve

Refactoring is 10x harder

Very good results: Chat GPT 4, GitHub CoPilot Less accurate results: Chat GPT 3.5, Bard

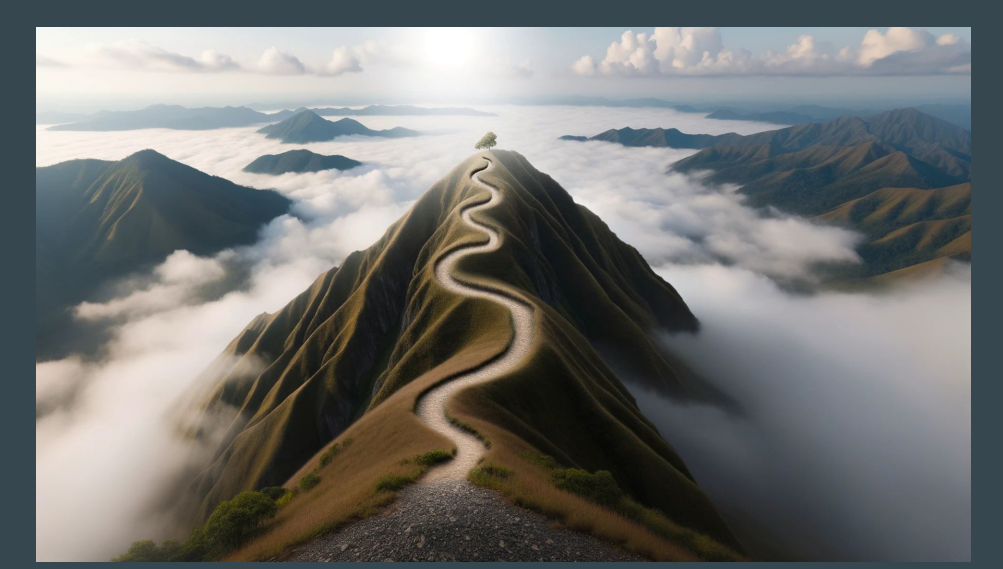

# Other languages and frameworks in context of ESP32

New and noteworthy:

- [Ada/Spark](https://blog.adacore.com/embedded-ada-spark-theres-a-shortcut)  from AdaCore
- **Embedded Wizard** DSL and C
- <u>[Zig](https://github.com/INetBowser/zig-xtensa/blob/xtensa/XTENSA.md)</u>

VM based:

- [CircuitPython](https://learn.adafruit.com/welcome-to-circuitpython/what-is-circuitpython) and [MicroPython](https://micropython.org/)  Python-like language
- [DeviceScript](https://microsoft.github.io/devicescript/)  TypeScript language Microsoft Research
- [Lua](https://github.com/whitecatboard/Lua-RTOS-ESP32)
- [Mongoose OS](https://mongoose-os.com/mos.html)
- [Nanoframework](https://www.nanoframework.net/)  C# language
- [Toit](https://toit.io/)
- downside: bigger VM
- upside: more robust, comes with OTA and monitoring
# Qt for MCU

<https://www.qt.io/product/develop-software-microcontrollers-mcu> Qt for MCU supports ESP32-S3

- students license - registration requires just email

### Espressif Developer Conference 2023 - recording

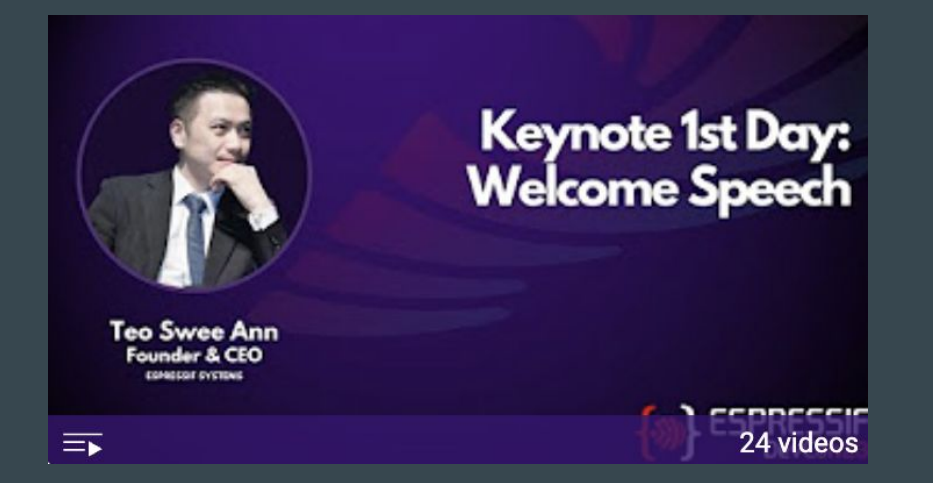

Developer Conference 2023 -<https://devcon.espressif.com/> <https://youtu.be/mR3gUNXMEsM?si=7Rkq7wbClCvnM3pw>

## Rust language support

Talk: EDC23 - Rust Bare-metal and Async - Scott Mabin, Juraj Sadel - DevConf September 2023 <https://youtu.be/QPp4WEjx5jU?si=zJwXPT8WxXOFq8oy>

Talk: EDC22 - Rust on Espressif chips - Scott Mabin - DevConf September 2022 [https://youtu.be/qeEmJ\\_-6fPg](https://youtu.be/qeEmJ_-6fPg)

Talk: Embedded Rust on ESP32 - Juraj Michálek - Rust Linz November 2022 <https://youtu.be/0PPPdqoDBQs>

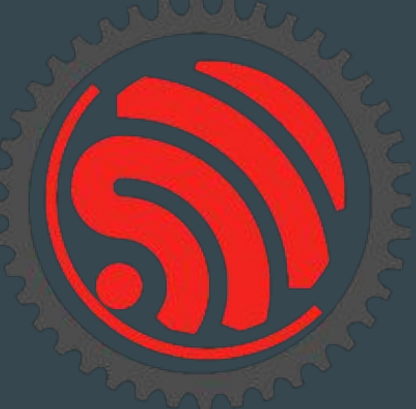

### Where you can find us?

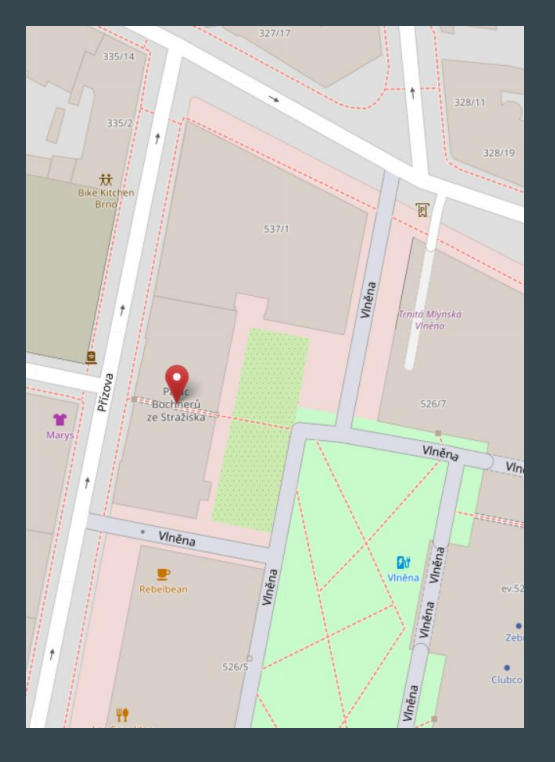

### Přízova 3, 602 00 Brno <https://makerfaire.cz/praha/>

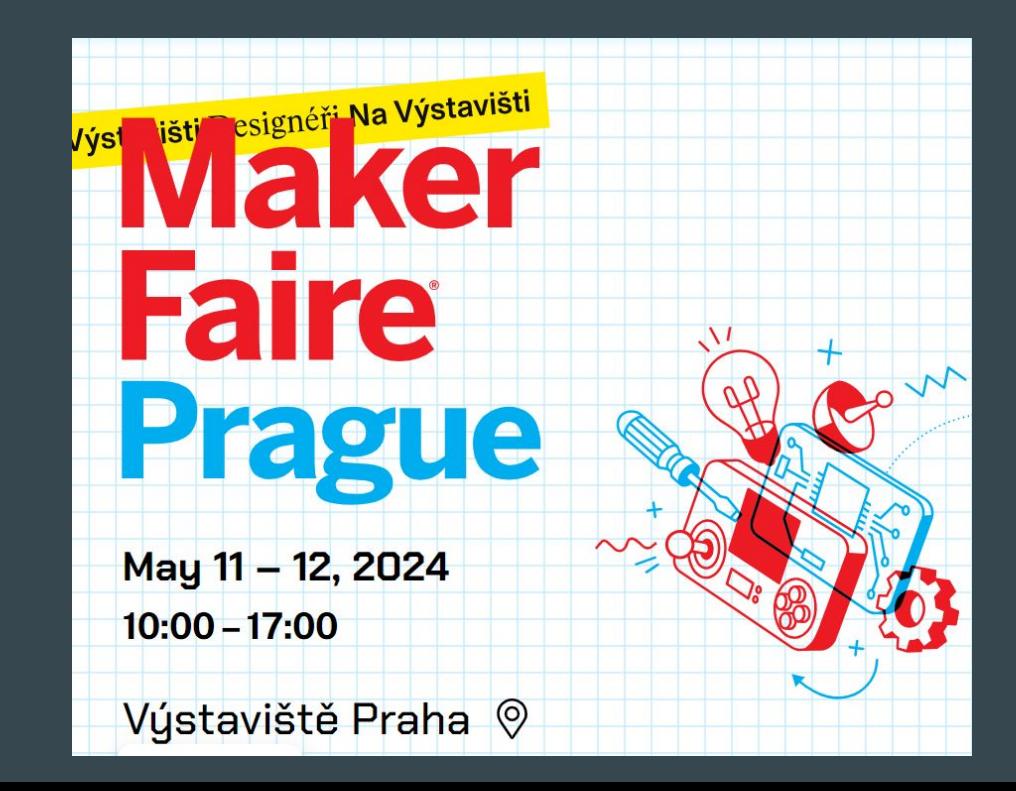

### Embedded World 2024

Meet us in Nuremberg, Germany - 9th - 11th April 2024

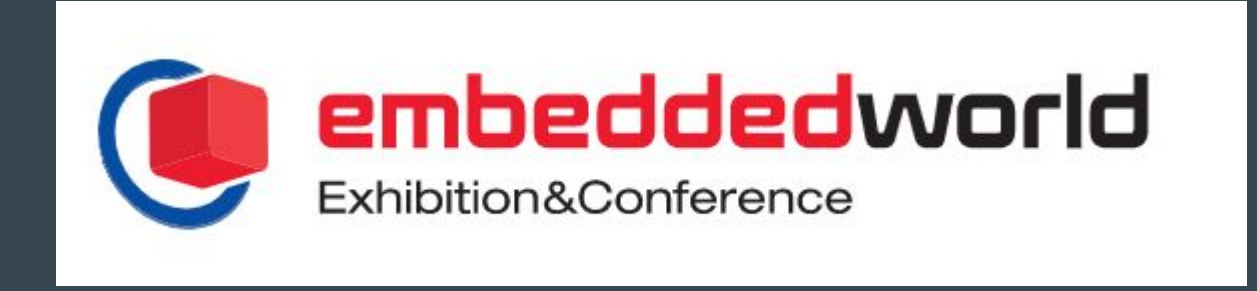

### Visit us in Brno

Espressif Systems (Czech) s.r.o. Přízova 3, 602 00 Brno Czechia, Europe

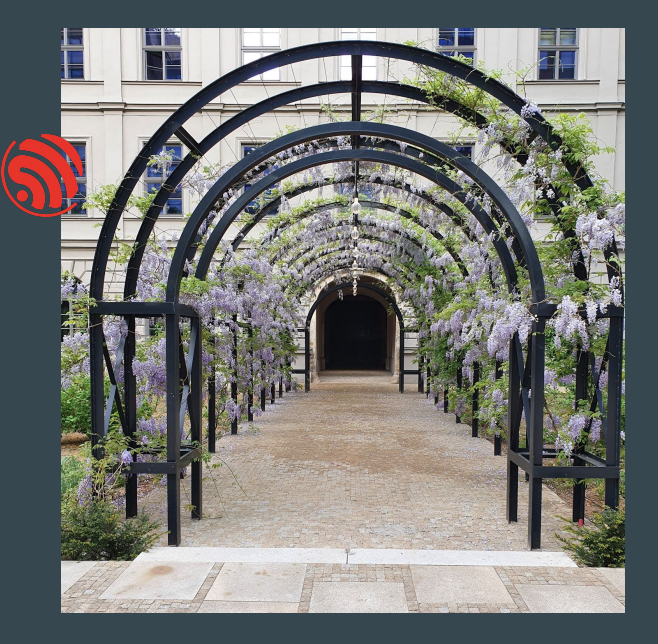